## UNIVERSIDADE FEDERAL DE MINAS GERAIS PROGRAMA DE PÓS-GRADUAÇÃO EM FÍSICA

José Maria Caquito Júnior

Método de elementos finitos aplicado à microscopia de desfocalização

> BELO HORIZONTE 2022

José Maria Caquito Júnior

## **Método de elementos finitos aplicado à microscopia de desfocalização**

Dissertação apresentada ao Programa de Pós-Graduação em Física do Instituto de Ciências Exatas da Universidade Federal de Minas Gerais como requisito parcial para obtenção do título de Mestre em Ciências.

Orientador: Ubirajara Agero Batista Coorientadora: Lívia Siman Gomes

Belo Horizonte 2022

Dados Internacionais de Catalogação na Publicação (CIP)

C256m Caquito Júnior, José Maria. Método de elementos finitos aplicado à microscopia de desfocalização / José Maria Caquito Júnior. – 2022. 68f., enc. : il.

> Orientador: Ubirajara Agero Batista. Coorientadora: Lívia Siman Gomes. Dissertação (mestrado) – Universidade Federal de Minas Gerais, Departamento de Física. Bibliografia: f. 55-56.

1. Microscopia de desfocalização. 2. Métodos de Galerkin. I. Título. II. Batista, Ubirajara Agero. III. Universidade Federal de Minas Gerais, Departamento de Física.

CDU – 537.31 (043)

Ficha catalográfica elaborada por Romário Martins Ribeiro – CRB6 3595 Biblioteca Professor Manoel Lopes de Siqueira – Departamento de Física - UFMG

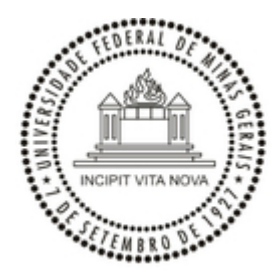

UNIVERSIDADE FEDERAL DE MINAS GERAIS INSTITUTO DE CIÊNCIAS EXATAS PROGRAMA DE PÓS-GRADUAÇÃO EM FÍSICA

#### **ATA DE DEFESA DE DISSERTAÇÃO**

**ATA DA SESSÃO DE ARGUIÇÃO DA 680ª DISSERTAÇÃO DO PROGRAMA DE PÓS-GRADUAÇÃO EM FÍSICA, DEFENDIDA POR JOSÉ MARIA CAQUITO JÚNIOR,** orientado pelo professor Ubirajara Agero Batista e coorientado pela professora Lívia Siman Gomes, para obtenção do grau de **MESTRE EM FÍSICA**. Às 09 horas de vinte e dois de julho de 2022, por videoconferência, reuniu-se a Comissão Examinadora, composta pelos professores **Ubirajara Agero Batista** (Orientador - Departamento de Física/UFMG), **Lívia Siman Gomes** (Coorientadora - Departamento de Física/UFMG), **Gerald Weber** (Departamento de Física/UFMG) e **Leandro Malard Moreira** (Departamento de Física/UFMG), para dar cumprimento ao Artigo 37 do Regimento Geral da UFMG, submetendo o bacharel **JOSÉ MARIA CAQUITO JÚNIOR** à arguição de seu trabalho de dissertação, que recebeu o título de **"Método de elementos finitos aplicado à microscopia de desfocalização".** O candidato fez uma exposição oral de seu trabalho durante aproximadamente 50 minutos. Após esta, os membros da comissão prosseguiram com a sua arguição e apresentaram seus pareceres individuais sobre o trabalho, concluindo pela aprovação do candidato.

Belo Horizonte, 22 de julho de 2022.

Prof. Ubirajara Agero Batista Orientador do estudante Departamento de Física/UFMG

Profa. Lívia Siman Gomes Coorientadora do estudante Departamento de Física/UFMG

Prof. Gerald Weber Departamento de Física/UFMG

Prof. Leandro Malard Moreira Departamento de Física/UFMG

**Candidato:** José Maria Caquito Júnior

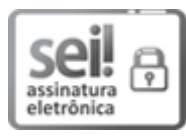

em 25/07/2022, às 11:24, conforme horário oficial de Brasília, com fundamento no art. 5º do Decreto nº 10.543, de 13 de novembro de 2020.

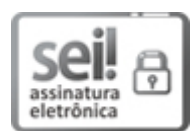

Documento assinado eletronicamente por **Gerald Weber**, **Professor do Magistério Superior**, em 25/07/2022, às 13:52, conforme horário oficial de Brasília, com fundamento no art. 5º do Decreto nº 10.543, de 13 de novembro de 2020.

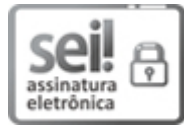

Documento assinado eletronicamente por **Ubirajara Agero Batista**, **Servidor(a)**, em 25/07/2022, às 15:23, conforme horário oficial de Brasília, com fundamento no art. 5º do Decreto nº 10.543, de 13 de novembro de 2020.

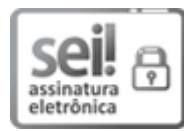

Documento assinado eletronicamente por **José Maria Caquito Júnior**, **Usuário Externo**, em 26/07/2022, às 15:37, conforme horário oficial de Brasília, com fundamento no art. 5º do Decreto nº 10.543, de 13 de novembro de 2020.

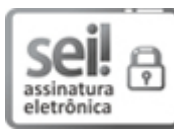

Documento assinado eletronicamente por **Leandro Malard Moreira**, **Professor do Magistério Superior**, em 03/08/2022, às 06:06, conforme horário oficial de Brasília, com fundamento no art. 5º do Decreto nº 10.543, de 13 de novembro de 2020.

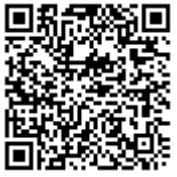

A autenticidade deste documento pode ser conferida no site https://sei.ufmg.br/sei/controlador\_externo.php? acao=documento\_conferir&id\_orgao\_acesso\_externo=0, informando o código verificador **1627625** e o código CRC **17DCCE00**.

**Referência:** Processo nº 23072.244137/2022-40 SEI nº 1627625

# Agradecimentos

Agradeço, em primeiro lugar, aos meus queridos pais pelo carinho, suporte e amor. Apesar de toda a dificuldade, eles sempre se esforçaram para que eu pudesse estudar e seguir meus sonhos.

Agradeço a minha irmã Ana Luísa por me incentivar desde pequeno a me dedicar aos estudos. A companhia dos seus filhotes nos fins de semana foi o melhor remédio para o estresse da pandemia.

Agradeço a meu namorado, Felipe, pelo companheirismo e suporte nos momentos mais difíceis.

Agradeço ao meu orientador pela disponibilidade e paciência.

Agradeço às agências de fomento FAPEMIG, CAPES e CNPq pelo financiamento deste trabalho.

## Resumo

A microscopia de desfocalização é uma técnica que vem sendo empregada no Laboratório de Física de Sistemas Biológicos da UFMG para caracterizar objetos transparentes, como células e guias de onda. Através dela podemos obter parâmetros morfológicos e biomecânicos de células vivas utilizando apenas um microscópio óptico operando em campo claro. A partir de duas imagens desfocalizadas, é possível realizar a reconstrução 3D da amostra por meio da resolução de duas equações diferenciais. Apesar de bastante conveniente para o estudo de amostras biológicas, a aplicação da técnica é limitada pelo custo computacional para a análise dos dados. Este trabalho teve como objetivo encontrar uma maneira mais eficiente para realizar a reconstrução 3D. Para isso, desenvolvemos programas em Python que recebem duas imagens desfocalizadas como entrada e retornam a espessura e assimetria da célula. Para o cálculo da assimetria, a parte mais demorada do processo, os programas utilizam o método de elementos finitos por meio da plataforma Fenics. Realizamos testes para três situações diferentes: reconstrução de objetos de fase simulados, reconstrução de uma hemácia e a reconstrução de um cardiomiócito. Para os dois primeiros casos pudemos comparar os resultados obtidos aqui com aqueles obtidos pelos métodos que já haviam sido estabelecidos em trabalhos anteriores. O principal resultado deste trabalho foi a diminuição substancial no tempo necessário para realizar a reconstrução. Os novos programas demoram cerca de 10 s para realizar a reconstrução de células partindo de imagens com 128×128 pixels enquanto, para a metodologia anterior a este trabalho, o processo demorava cerca 7200 s em hardware similar. Por fim, conseguimos realizar a reconstrução de um cardiomiócito, uma célula consideravelmente maior, também em cerca de 10 s. Esses resultados indicam que o método de elementos finitos é uma boa alternativa para o cálculo da assimetria, retornando resultados rapidamente mesmo para imagens com resolução mais alta. Esses resultados abrem perspectivas para o uso da microscopia de desfocalização para o estudo de processos celulares dinâmicos.

**Palavras-chave**: Microscopia de desfocalização, Método de elementos finitos

# Abstract

Defocusing microscopy is a technique that has been used at the Physics Laboratory of Biological Systems at UFMG to characterize transparent objects, such as cells and waveguides. Through it we can obtain morphological and biomechanical parameters of living cells using only an optical microscope operating in bright field. From two defocused images, it is possible to perform the 3D reconstruction of the sample by solving two differential equations. Despite being quite convenient for the study of biological samples, the application of the technique is limited by the computational cost of data analysis. This work aimed to find a more efficient way to perform the 3D reconstruction. For this, we develop Python programs that take two defocused images as input and return the cell thickness and asymmetry. For the asymmetry calculation, the most time-consuming part of the process, the programs use the finite element method through the Fenics platform. We performed tests for three different situations: reconstruction of simulated phase objects, reconstruction of a red blood cell and reconstruction of a cardiomyocyte. For the first two cases, we were able to compare the results obtained here with those obtained by the methods that had already been established in previous works. The main result of this work was the substantial decrease in the time needed to perform the reconstruction. The new programs take around 10 s to perform cell reconstruction starting from images with 128×128 pixels while, for the methodology prior to this work, the process took around 7200 s on similar hardware. Finally, we were able to perform the reconstruction of a cardiomyocyte, a considerably larger cell, also in about 10 s. These results indicate that the finite element method is a good alternative for the asymmetry calculation, returning results quickly even for higher resolution images. These results open perspectives for the use of defocusing microscopy to study dynamic cellular processes.

**Keywords**: Defocusing microscopy, Finite element method

# Sumário

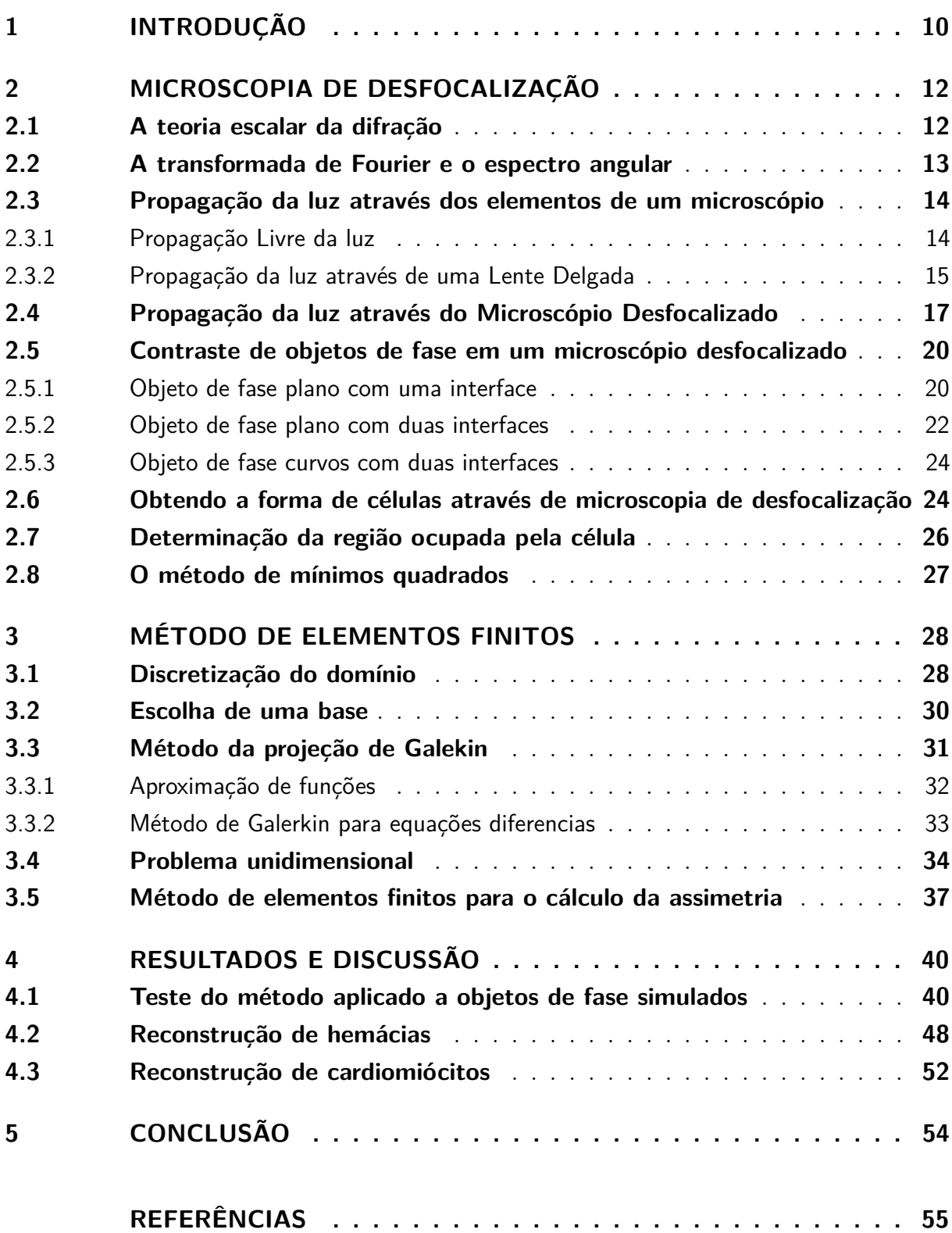

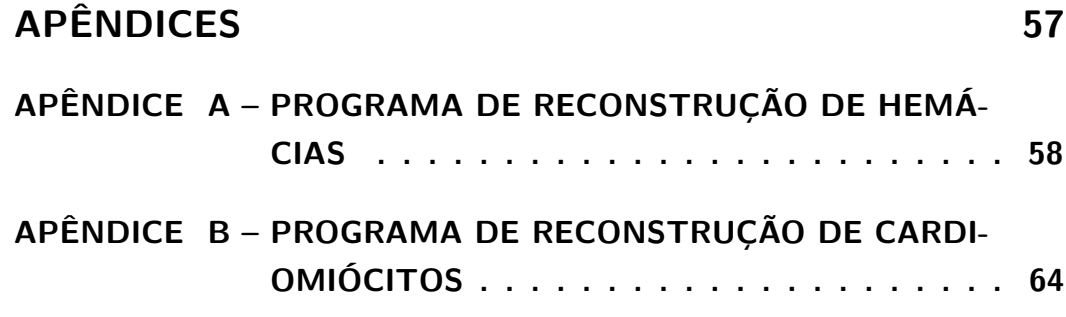

# <span id="page-10-1"></span><span id="page-10-0"></span>1 Introdução

Objetos de fase são objetos transparentes que, ao serem atravessados por luz, modificam sua fase sem alterar a amplitude dos campos. Devido a essa propriedade, tais objetos não produzem contraste em microscópios ópticos, tornando a tarefa de observá-los bastante complexa. Sistemas biológicos, como células e tecidos, geralmente são transparentes e, por isso, a microscopia óptica convencional produz imagens com baixo contraste, dificultando a identificação de estruturas de interesse na amostra. Apesar de haver outras técnicas de microscopia capazes de produzir imagens de objetos de fase, muitas delas demandam o uso de marcadores ou processos de preparo de amostra que impedem o estudo de células em seu estado natural.

Algumas técnicas foram desenvolvidas para contornar essas dificuldades e viabilizar o emprego de microscopia óptica de campo claro na visualização de tais sistemas, são as chamadas técnicas de microscopia quantitativa de fase [\[1,](#page-55-1) [2\]](#page-55-2). A ideia geral dessas abordagens é acoplar ao microscópio um sistema óptico capaz de converter a mudança de fase provocada pela amostra em intensidade, de modo que a informação contida na fase possa ser extraída da imagem.

A microscopia de desfocalização (MD) é uma técnica que vem sendo desenvolvida no Laboratório de Física de Sistemas Biológicos do Departamento de Física da Universidade Federal de Minas Gerais como uma alternativa para o estudo de objetos de fase. Diferente das outras abordagens, a MD produz imagens através da desfocalização da amostra, dispensando o acoplamento de aparato extra ao microscópio óptico. A partir das imagens obtidas, é possível determinar a geometria de células além de alguns outros parâmetros mecânicos.

A MD foi empregada pela primeira vez no Laboratório de Física de Sistemas Biológicos durante o doutorado de Agero [\[3\]](#page-55-3). Em sua tese, Agero deduziu a relação entre o contraste de imagens produzidas em um microscópio óptico levemente desfocalizado e a curvatura da membrana de células aderidas. Essa relação foi então usada para investigar o comportamento mecânico da membrana de um macrófago durante o processo de fagocitose. Mais tarde, Glionna [\[4\]](#page-55-4) estendeu o modelo teórico de Agero para a desfocalização, contemplando desfocalizações arbitrárias. Além disso, Glionna obteve também uma expressão para o contraste produzido por um objeto de fase formado por duas interfaces, permitindo a análise de células livres e a obtenção da curvatura da membrana superior e inferior de uma hemácia. Finalmente, Gomes [\[5\]](#page-55-5) e Roma [\[6\]](#page-55-6) desenvolveram métodos experimentais e computacionais para realizar a reconstrução tridimensional de células a partir de duas imagens desfocalizadas.

<span id="page-11-0"></span>Esse desenvolvimento tornou a MD uma ferramenta muito poderosa para o estudo processos celulares, uma vez que permite a determinação precisa da geometria e de parâmetros mecânicos de células de forma não invasiva e empregando apenas um microscópio óptico convencional. A MD já foi utilizada no estudo de células aderidas, como macrófagos [\[3,](#page-55-3) [7\]](#page-55-7), células sanguíneas [\[8\]](#page-55-8) e guias de onda [\[9\]](#page-55-9). Em recente trabalho no laboratório [\[10\]](#page-55-10) foi desenvolvida uma metodologia para obtenção de duas imagens com desfocalizações diferentes simultaneamente, permitindo assim a reconstrução 3D de uma célula ao longo do tempo. Através dessa abordagem foi possível acompanhar as variações no formato de hemácias submetidas a pressão osmótica.

Embora tenha se mostrado uma alternativa promissora para o estudo de processos celulares dinâmicos, a MD ainda possui uma séria limitação: o custo computacional para a análise das imagens. De acordo com a referência [\[10\]](#page-55-10), o tempo necessário para que um computador com processador Intel Core i7, 3.4GHz e 32 GB de memória RAM faça a reconstrução de células partindo de imagens com resolução 128×128 é de cerca de duas horas.

A parte do processo mais demorada é a determinação de um parâmetro específico da célula: a assimetria. A abordagem desenvolvida por Gomes [\[5\]](#page-55-5) e Roma [\[6\]](#page-55-6) calcula a assimetria usando o método dos mínimos quadrados (MMQ) para resolver uma equação diferencial parcial. O objetivo deste trabalho foi encontrar uma alternativa mais eficiente para a solução dessa equação. Usando o método de elementos finitos (MEF), conseguimos tornar o processo de reconstrução substancialmente rápido. Os programas desenvolvidos são capazes de retornar a geometria de hemácias e cardiomiócitos em cerca de 10 segundos.

Esta dissertação está dividida em cinco capítulos, dos quais esta introdução é o primeiro. No segundo capítulo discutimos a teoria que fundamenta a técnica de microscopia de desfocalização e mostramos como é possível obter a forma de um objeto de fase usando apenas um microscópio óptico. No terceiro capítulo descrevemos o método de elementos finitos para resolver equações diferencias. No quarto capítulo apresentamos os resultados obtidos neste trabalho. No quinto capítulo apresentamos as conclusões deste trabalho e perspectivas para o futuro.

# <span id="page-12-0"></span>2 Microscopia de desfocalização

Neste capítulo apresentamos o modelo teórico em que a microscopia de desfocalização se baseia. Partiremos das equações de Maxwell e, fazendo uso de análise de Fourier, encontraremos o efeito de cada elemento óptico do microscópio sobre os campos. Em seguida, combinaremos os efeitos desses elementos para determinar uma relação entre o contraste obtido com a geometria do objeto de fase. Por fim, desenvolvemos a metodologia para realizar medidas quantitativas da geometria de células através de imagens desfocalizadas.

## <span id="page-12-1"></span>2.1 A teoria escalar da difração

Em um meio homogêneo, linear e isotrópico, sem cargas e correntes livres, o campo elétrico  $\vec{E}$  e o campo magnético  $\vec{B}$  são dados por:

$$
\vec{\nabla} \cdot \vec{E} = 0,\tag{2.1a}
$$

<span id="page-12-3"></span><span id="page-12-2"></span>
$$
\vec{\nabla} \cdot \vec{B} = 0,\tag{2.1b}
$$

$$
\vec{\nabla} \times \vec{E} = -\frac{\partial \vec{B}}{\partial t},\tag{2.1c}
$$

$$
\vec{\nabla} \times \vec{B} = \mu \epsilon \frac{\partial \vec{E}}{\partial t}
$$
 (2.1d)

em que *µ* e *ϵ* são, respectivamente, a permeabilidade magnética e a permissividade elétrica do meio.

Tomando o rotacional em ambos os lados da equação [2.1c,](#page-12-2) temos:

$$
\vec{\nabla} \times (\vec{\nabla} \times \vec{E}) = -\vec{\nabla} \times \frac{\partial \vec{B}}{\partial t}.
$$
\n(2.2)

Usando a identidade  $\vec{\nabla} \times (\vec{\nabla} \times \vec{E}) = \vec{\nabla} (\vec{\nabla} \cdot \vec{E}) - \nabla^2 \vec{E}$  do lado esquerdo, e a equação [2.1d](#page-12-3) do lado direito, chegamos à equação de onda para o campo elétrico:

$$
\nabla^2 \vec{E} = \mu \epsilon \frac{\partial^2 \vec{E}}{\partial^2 t}.
$$
\n(2.3)

Para uma onda monocromática com frequência angular *ω* e campo elétrico dado por  $\vec{E}(\vec{r},t) = \vec{E}(\vec{r}) e^{i\omega t}$ , a equação de onda se torna:

$$
\nabla^2 \vec{E} + \omega^2 \mu \epsilon \vec{E} = \vec{0}.\tag{2.4}
$$

Como o módulo da velocidade da luz no meio,  $v, \text{ é } v = \frac{\omega}{k} = \frac{1}{\sqrt{\mu \epsilon}}$ , podemos reescrever a equação de onda:

<span id="page-12-4"></span>
$$
\nabla^2 \vec{E} \left( \vec{r} \right) + k^2 \vec{E} \left( \vec{r} \right) = \vec{0}.\tag{2.5}
$$

<span id="page-13-5"></span>A equação [2.5](#page-12-4) pode ser vista como um sistema de três equações escalares, uma para cada direção de um sistema de coordenadas retangular. Desse modo, o comportamento do vetor campo elétrico pode ser descrito por uma única equação escalar:

<span id="page-13-1"></span>
$$
\nabla^2 E(\vec{r}) + k^2 E(\vec{r}) = 0.
$$
\n(2.6)

É importante ressaltar que a equação [2.6](#page-13-1) é apenas uma aproximação, a rigor as componentes do campo podem ser acopladas pelas condições de contorno do problema. Ao sofrer difração por uma abertura, por exemplo, o campo será afetado pelas bordas e a equação deixa de ser válida. Porém, os efeitos desse acoplamento podem ser desprezados nos casos em que as dimensões das aberturas e obstáculos no percurso da luz são muito maiores que o comprimento de onda.

Precisamos agora resolver a equação [2.6](#page-13-1) para encontrar o comportamento do campo à medida em que a luz viaja pelo espaço. Uma forma muito conveniente de abordar esse problema é recorrer à análise de Fourier. Assim, antes de continuarmos, faremos uma breve pausa para destacar os tópicos acerca desse assunto que serão relevantes adiante.

### <span id="page-13-0"></span>2.2 A transformada de Fourier e o espectro angular

A transformada de Fourier e a transformada de Fourier inversa para uma função de duas variáveis *f* podem ser definidas como

<span id="page-13-2"></span>
$$
\mathcal{F}\left\{f\left(\vec{r}\right)\right\}\left(\vec{k}\right) = \tilde{f}\left(\vec{k}\right) = \int f\left(\vec{r}\right) e^{-i\vec{k}\cdot\vec{r}} d^2r,\tag{2.7}
$$

$$
\mathcal{F}^{-1}\left\{\tilde{f}\left(\vec{k}\right)\right\}\left(\vec{r}\right) = f\left(\vec{r}\right) = \frac{1}{\left(2\pi\right)^2} \int \tilde{f}\left(\vec{k}\right) e^{i\vec{k}\cdot\vec{r}} d^2k,\tag{2.8}
$$

<span id="page-13-3"></span>onde  $\vec{r} = x\hat{i} + y\hat{j}$  são coordenadas no espaço real e  $\vec{k} = k_x\hat{i} + k_y\hat{j}$  são coordenadas no espaço de Fourier .

A referência [\[11\]](#page-55-11) possui uma extensa discussão a respeito de transformadas de Fourier e seu emprego na resolução de equações diferencias. Aqui vamos nos ater aos aspectos desse assunto que serão necessários para desenvolver a teoria da MD.

<span id="page-13-4"></span>Das definições [2.7](#page-13-2) e [2.8](#page-13-3) seguem as seguintes propriedades:

$$
\mathcal{F}\left\{f\left(\vec{r}-\vec{r}\right)\right\}\left(\vec{k}\right) = e^{i\vec{k}\cdot\vec{r}\cdot\vec{f}}\left(\vec{k}\right),\tag{2.9}
$$

$$
\mathcal{F}\left\{f\left(a\vec{r}\right)\right\}\left(\vec{k}\right) = \frac{1}{a^2}\tilde{f}\left(\frac{\vec{k}}{a}\right),\tag{2.10}
$$

$$
\mathcal{F}\left\{\nabla^2 f\left(\vec{r}\right)\right\}\left(\vec{k}\right) = -k^2 \tilde{f}\left(\vec{k}\right). \tag{2.11}
$$

<span id="page-14-3"></span>Além dessas propriedades, é importante mencionar também o teorema da convolução. Definindo a convolução como

$$
\{f \otimes g\}(\vec{r}) = \int f(\vec{r}) g(\vec{r} - \vec{r}) d^2 r \tag{2.12}
$$

o teorema da convolução garante que

$$
\mathcal{F}\left\{f\otimes g\right\}\left(\vec{k}\right) = \mathcal{F}\left\{f\right\}\left(\vec{k}\right)\mathcal{F}\left\{g\right\}\left(\vec{k}\right),\tag{2.13}
$$

$$
\mathcal{F}\left\{fg\right\}\left(\vec{k}\right) = \frac{1}{\left(2\pi\right)^2} \left\{\mathcal{F}\left\{f\right\} \otimes \mathcal{F}\left\{g\right\}\right\}\left(\vec{k}\right). \tag{2.14}
$$

A estratégia que vamos empregar para abordar o problema da propagação da luz será usar a transformada de Fourier para realizar os cálculos no espaço de Fourier, onde as equações são mais simples. Para executar esse plano precisamos definir uma grandeza chamada espectro angular. Para um feixe de luz viajando na direção *z* o espectro angular é definido como uma transformada de Fourier bidimensional do campo elétrico:

$$
A(\vec{q},z) = \int E(\vec{\rho},z) e^{-i\vec{q}\cdot\vec{\rho}} d^2\rho,
$$
\n(2.15)

$$
E(\vec{\rho}, z) = \frac{1}{(2\pi)^2} \int A(\vec{q}, z) e^{i\vec{q}\cdot\vec{\rho}} d^2q,
$$
\n(2.16)

<span id="page-14-2"></span>sendo  $\vec{\rho} = x\hat{\imath} + y\hat{\jmath}$  as coordenadas no espaço real perpendiculares à direção de propagação e  $\vec{q} = q_x \hat{\imath} + q_y \hat{\jmath}$  as coordenadas no espaço de Fourier.

A expressão [2.16](#page-14-2) mostra que o campo elétrico  $E(\vec{r},t) = E(\vec{r}) e^{-i\omega t}$  pode ser visto como a resultante da superposição de um número infinito de ondas planas do tipo 1  $\frac{1}{(2\pi)^2}A\left(\vec{q},z\right)e^{i\vec{q}\cdot\vec{\rho}}e^{-i\omega t}$ . Portanto, o espectro angular pode ser interpretado como a amplitude das ondas planas necessárias para dar origem ao campo elétrico.

## <span id="page-14-0"></span>2.3 Propagação da luz através dos elementos de um microscópio

Nesta seção encontraremos expressões para propagação do campo elétrico e do espectro angular através dos elementos de um microscópio óptico: a lente e o espaço livre. Seguiremos nesta seção a abordagem de Goodman [\[12\]](#page-56-0).

#### <span id="page-14-1"></span>2.3.1 Propagação Livre da luz

Usando a definição do espectro angular, a equação [2.6](#page-13-1) para o campo elétrico escalar toma a forma

$$
\nabla^2 \left( \frac{1}{(2\pi)^2} \int A(\vec{q}, z) e^{i\vec{q}\cdot\vec{p}} d^2q \right) + k^2 \left( \frac{1}{(2\pi)^2} \int A(\vec{q}, z) e^{i\vec{q}\cdot\vec{p}} d^2q \right) = 0, \quad (2.17)
$$

que pode ser reescrita como

$$
\frac{1}{(2\pi)^2} \int \left(-q^2 + \frac{\partial^2}{\partial z^2} + k^2\right) A(\vec{q}, z) e^{i\vec{q}\cdot\vec{\rho}} d^2 q = 0.
$$
 (2.18)

Para que essa integral seja nula, é necessário que o integrando seja nulo, logo:

$$
\left(\frac{\partial^2}{\partial z^2} + k_z^2\right) A(\vec{q}, z) = 0,
$$
\n(2.19)

onde  $k_z^2 = k^2 - q^2$ .

Temos assim, uma equação diferencial ordinária para o espectro angular, que pode ser facilmente resolvida para obter a solução:

$$
A(\vec{q}, z) = A(\vec{q}, 0) e^{\pm i k_z z} = A(\vec{q}, 0) e^{\pm i k z \sqrt{1 - \frac{q^2}{k^2}}}.
$$
 (2.20)

Portanto, ao se propagar pelo espaço livre, o espectro angular é modificado pela adição de uma fase proporcional à distância propagada. Neste trabalho, vamos adotar a fase com sinal positivo para a propagação na direção positiva do eixo z.

Considerando que o ângulo entre a direção de propagação da luz e o eixo óptico é pequeno, isto é,  $q \ll k$ , podemos fazer a aproximação  $\sqrt{1 - \frac{q^2}{k^2}}$  $\frac{q^2}{k^2} \approx 1 - \frac{q^2}{2k}$  $rac{q^2}{2k^2}$ 

<span id="page-15-2"></span><span id="page-15-1"></span>
$$
A(\vec{q}, z) = A(\vec{q}, 0) e^{ikz} e^{-i\frac{q^2}{2k}z}.
$$
 (2.21)

Tomando a transformada de Fourier da equação [2.21](#page-15-1) temos a expressão para a propagação do campo elétrico através do espaço:

$$
E(\vec{\rho}, z) = \frac{k}{2i\pi z} e^{ikz} \int E(\vec{\rho}, 0) e^{i\frac{k}{2z} (\vec{\rho} - \vec{\rho})^2} d^2 \rho.
$$
 (2.22)

As equações [2.21](#page-15-1) e [2.22](#page-15-2) podem ser usadas para descrever a propagação da luz pelo espaço.

#### <span id="page-15-0"></span>2.3.2 Propagação da luz através de uma Lente Delgada

Uma lente é dita delgada se sua espessura pode ser desprezada em relação ao raio de curvatura de suas superfícies. Ao atravessar uma lente delgada, um raio de luz se desloca apenas na direção paralela ao eixo óptico, ou seja, ele emerge da lente à mesma distância do eixo óptico que o raio incidente. Desse modo, os perfis de intensidade da luz em ambas as superfícies da lente são iguais, há apenas uma diferença de fase devido à diferença entre os índices de refração da lente e do meio em que a ela está imersa.

A figura [1](#page-16-0) mostra uma lente delgada com espessura  $\Delta(\vec{\rho})$ , espessura máxima  $\Delta_0$ e índice de refração *n<sup>l</sup>* , imersa em um meio com índice de refração *n<sup>m</sup>* . Ao atravessar a lente o campo elétrico de uma onda ganha uma fase dada por

<span id="page-15-3"></span>
$$
\phi(\vec{\rho}) = k_0 n_m \left(\Delta_0 - \Delta(\vec{\rho})\right) + k_0 n_l \Delta(\vec{\rho}) = k_0 n_m \Delta_0 + k_0 \left(n_l - n_m\right) \Delta(\vec{\rho}), \tag{2.23}
$$

<span id="page-16-0"></span>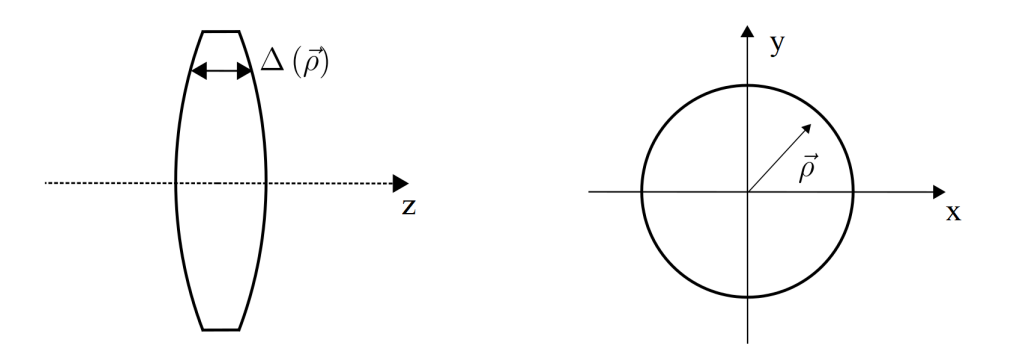

Figura 1 – Representação das coordenadas e espessura da lente delgada

onde *k*<sup>0</sup> é o módulo do vetor de onda da luz no vácuo.

Para encontrar explicitamente a dependência da fase na posição, podemos decompor a lente em três partes: uma convexa com raio de curvatura *r*1, uma plana e uma côncava com raio de curvatura *r*2. Essa decomposição está ilustrada na figura [2.](#page-17-1) A espessura de cada uma dessas partes é:

$$
\Delta_1(\vec{\rho}) = \Delta_{01} - r_1 \left( 1 - \sqrt{1 - \frac{\rho^2}{r_1^2}} \right), \tag{2.24}
$$

<span id="page-16-1"></span>
$$
\Delta_2(\vec{\rho}) = \Delta_{02}.\tag{2.25}
$$

$$
\Delta_3(\vec{\rho}) = \Delta_{03} - r_2 \left( 1 - \sqrt{1 - \frac{\rho^2}{r_2^2}} \right). \tag{2.26}
$$

Em uma lente delgada os raios de curvatura de suas faces são muito maiores que o raio de sua seção transversal. Desse modo, podemos fazer a aproximação  $\sqrt{1-\frac{\rho^2}{R^2}}\approx 1-\frac{\rho^2}{2R}$ 2*R*<sup>2</sup> e a distância total percorrida pela luz ao atravessar a lente será:

$$
\Delta(\vec{\rho}) = \Delta_1 + \Delta_2 + \Delta_3 = \Delta_0 - \frac{\rho^2}{2} \left( \frac{1}{r_1} + \frac{1}{r_2} \right).
$$
 (2.27)

Substituindo [2.27](#page-16-1) em [2.23](#page-15-3) temos:

$$
\phi(\vec{\rho}) = k_0 n_l \Delta_0 - k_0 (n_l - n_m) \frac{\rho^2}{2} \left( \frac{1}{r_1} + \frac{1}{r_2} \right).
$$
 (2.28)

Utilizando a equação dos fabricantes de lente,

$$
\frac{1}{f} = \frac{n_l - n_m}{n_m} \left( \frac{1}{r_1} + \frac{1}{r_2} \right),\tag{2.29}
$$

a fase pode ser escrita em termos da distância focal:

$$
\phi(\vec{\rho}) = k_0 n_l \Delta_0 - \frac{k}{2f} \rho^2. \tag{2.30}
$$

<span id="page-17-1"></span>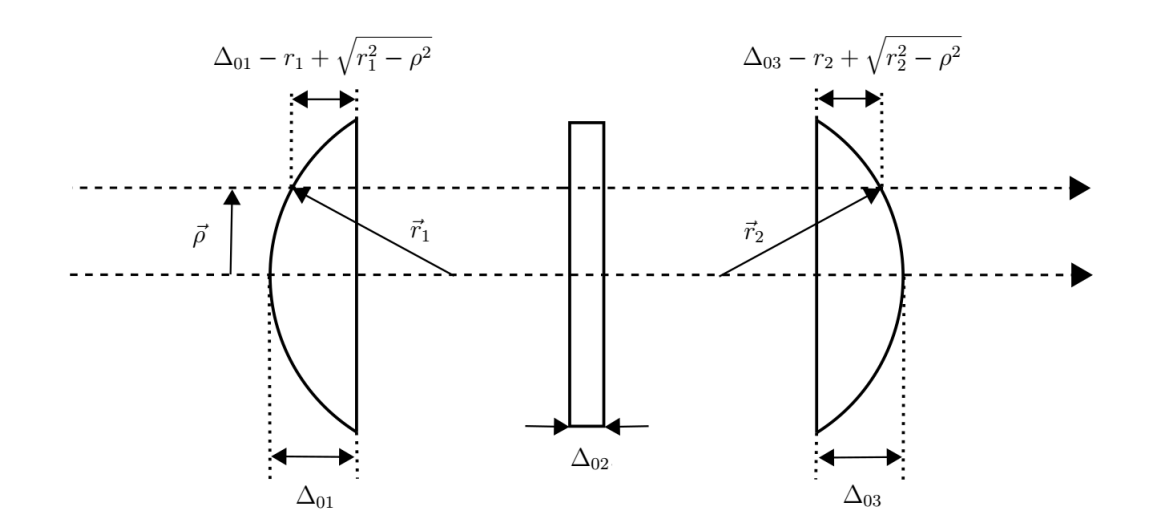

Figura 2 – Representação da decomposição da lente.

Assim, se a luz incidente sobre uma face da lente é descrita pelo campo elétrico  $E_0(\vec{\rho})$ , então o campo na face oposta é dado por

<span id="page-17-2"></span>
$$
E(\vec{\rho}) = E_0(\vec{\rho}) e^{-i\frac{k}{2f}\rho^2}, \qquad (2.31)
$$

onde desprezamos o termo da fase que independe de *⃗ρ* já que ele não contribui para a intensidade.

Já o espectro angular da luz após atravessar a lente pode ser obtido tomando a transformada de Fourier:

$$
A(\vec{q},z) = \mathcal{F}\left\{E_0(\vec{\rho},z) e^{-i\frac{k}{2f}\rho^2}\right\}(\vec{q},z).
$$
 (2.32)

Usando o teorema da convolução chegamos a

$$
A(\vec{q},z) = \frac{1}{(2\pi)^2} \left\{ \mathcal{F} \left\{ E_0(\vec{\rho},z) \right\} \otimes \mathcal{F} \left\{ e^{-i\frac{k}{2f}\rho^2} \right\} \right\} (\vec{q},z), \tag{2.33}
$$

<span id="page-17-3"></span>e lembrando que a transformada da gaussiana é  $\mathcal{F}\left\{e^{-ax^2}\right\}\left\{\vec{q}\right\} = \frac{\pi}{a}$  $\frac{\pi}{a}e^{-\frac{q^2}{4a}}$  $\frac{q^2}{4a}q^2$ , temos:

$$
A(\vec{q},z) = \frac{f}{2\pi ik} \int A_0(\vec{q\prime},z) e^{i\frac{f}{2k}(\vec{q}-\vec{q\prime})^2} d^2q\prime.
$$
 (2.34)

As equações [2.31](#page-17-2) e [2.34](#page-17-3) descrevem o efeito de uma lente delgada sobre a luz no espaço real e no espaço de Fourier.

## <span id="page-17-0"></span>2.4 Propagação da luz através do Microscópio Desfocalizado

Através das equações [2.21,](#page-15-1) [2.22,](#page-15-2) [2.31](#page-17-2) e [2.34](#page-17-3) podemos calcular como o campo elétrico é modificado pelo conjunto de todos os elementos do microscópio óptico desfocalizado.

<span id="page-18-0"></span>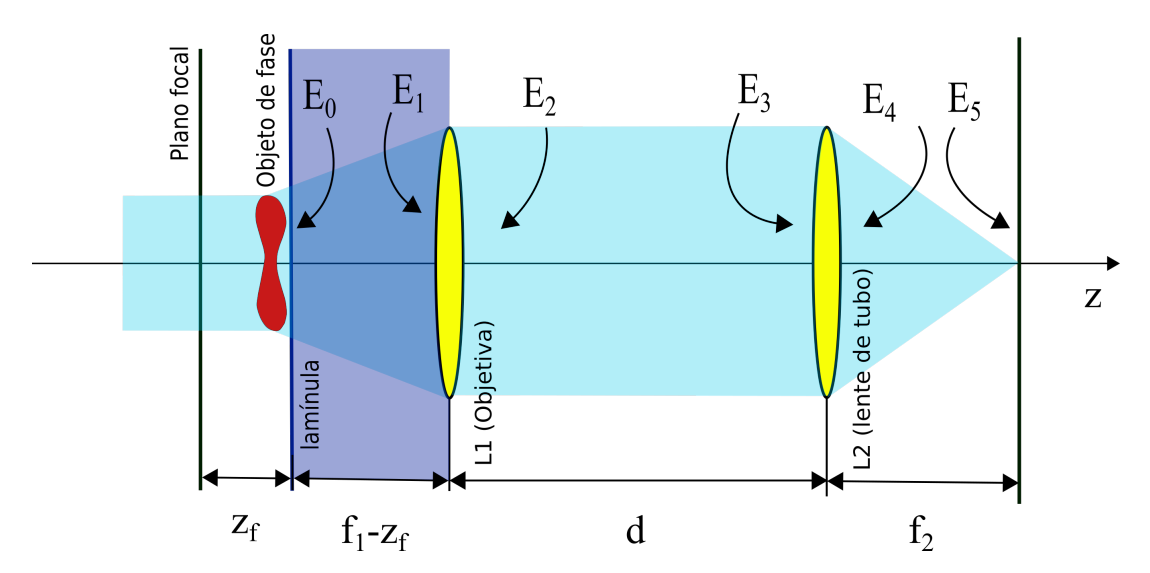

Figura 3 – Propagação da luz ao longo de um microscópio óptico desfocalizado.

A figura [3](#page-18-0) mostra o caminho óptico percorrido pela luz durante um experimento. Vamos chamar de *E*<sup>0</sup> (*⃗ρ*) o campo elétrico da luz logo após atravessar a amostra e dividir a propagação em seis passos:

- 1. O campo *E*<sup>0</sup> se propaga por uma distância *f*<sup>1</sup> − *z<sup>f</sup>* através da lamínula até a lente L1 e dá origem ao campo *E*1.
- 2. O campo *E*<sup>1</sup> se propaga através da lente L1 e dá origem ao campo *E*2.
- 3. O campo *E*<sup>2</sup> se propaga por uma distância *d* entre as lentes L1 e L2 e dá origem ao campo  $E_3$ .
- 4. O campo *E*<sup>3</sup> se propaga através da lente L2 e dá origem ao campo *E*4.
- 5. O campo *E*<sup>4</sup> se propaga por uma distância *f*<sup>2</sup> entre da lente L2 até o detector e dá origem ao campo *E*5.

Os campos em cada um desses passos são:

$$
E_1(\vec{\rho}) = \frac{k}{2i\pi (f_1 - z_f)} e^{ik(f_1 - z_f)} \int E_0(\vec{\rho}) e^{i\frac{k}{2(f_1 - z_f)}} (\vec{\rho} - \vec{\rho})^2 d^2 \rho \qquad (2.35)
$$

$$
E_2(\vec{\rho}) = E_1(\vec{\rho}) e^{-i\frac{k}{2f_1}\rho^2},
$$
\n(2.36)

<span id="page-18-1"></span>
$$
E_3(\vec{\rho}) = \frac{k}{2i\pi d} e^{ik_0 d} \int E_2(\vec{\rho t}) e^{i\frac{k_0}{2d}(\vec{\rho} - \vec{\rho t})^2} d^2 \rho t, \qquad (2.37)
$$

$$
E_4(\vec{\rho}) = E_3(\vec{\rho}) e^{-i\frac{k_0}{2f_2}\rho^2},
$$
\n(2.38)

$$
E_5(\vec{\rho}) = \frac{k_0}{2i\pi f_2} e^{ik_0 f_2} \int E_4(\vec{\rho}) e^{i\frac{k_0}{2f_2}(\vec{\rho} - \vec{\rho})^2} d^2 \rho'.
$$
 (2.39)

<span id="page-19-2"></span><span id="page-19-1"></span><span id="page-19-0"></span>Já os espectros angulares são:

<span id="page-19-3"></span>
$$
A_1(\vec{q}) = A_0(\vec{q}) e^{ik(f_1 - z_f)} e^{-i\frac{f_1 - z_f}{2k}q^2}, \qquad (2.40)
$$

$$
A_2(\vec{q}) = \frac{f_1}{2\pi i k} \int A_1(\vec{q}) e^{i\frac{f_1}{2k}(\vec{q} - \vec{q})^2} d^2q,
$$
 (2.41)

$$
A_3(\vec{q}) = A_2(\vec{q}) e^{ik_0 d} e^{-i\frac{d}{2k_0}q^2}, \qquad (2.42)
$$

$$
A_4(\vec{q}) = \frac{f_2}{2\pi i k_0} \int A_3(\vec{q}) e^{i\frac{f_2}{2k_0}(\vec{q} - \vec{q})^2} d^2q',
$$
 (2.43)

$$
A_5(\vec{q}) = A_4(\vec{q}) e^{ik_0 f_2} e^{-i\frac{f_2}{2k_0}q^2}.
$$
\n(2.44)

<span id="page-19-4"></span>Nosso objetivo aqui é encontrar uma expressão que relacione  $E_5$  com  $E_0$  ou com *A*0. Para tanto, começamos substituindo [2.38](#page-18-1) em [2.39:](#page-19-0)

$$
E_5(\vec{\rho}) = \frac{k_0}{2i\pi f_2} e^{ik_0 f_2} \int E_3(\vec{\rho}) e^{-i\frac{k_0}{2f_2}\rho'^2} e^{i\frac{k_0}{2f_2}(\vec{\rho} - \vec{\rho})^2} d^2 \rho' \n= \frac{k_0}{2i\pi f_2} e^{ik_0 f_2} e^{i\frac{k_0}{2f_2}\rho^2} \int E_3(\vec{\rho}) e^{-i\frac{k_0}{f_2}\vec{\rho} \cdot \vec{\rho}'} d^2 \rho' \n= \frac{k_0}{2i\pi f_2} e^{ik_0 f_2} e^{i\frac{k_0}{2f_2}\rho^2} A_3(\frac{k_0}{f_2}\vec{\rho}).
$$
\n(2.45)

Substituindo sucessivamente [2.42,](#page-19-1) [2.41](#page-19-2) e [2.40](#page-19-3) em [2.45](#page-19-4) e fazendo a manipulação necessária encontramos:

$$
E_{5}(\vec{\rho}) = \frac{k_{0}}{2i\pi f_{2}} e^{ik_{0}f_{2}} e^{i\frac{k_{0}}{2f_{2}}\rho^{2}} e^{ik_{0}d} e^{-i\frac{dk_{0}}{2f_{2}^{2}}\rho^{2}} A_{2} \left(\frac{k_{0}}{f_{2}}\vec{\rho}\right)
$$
  
\n
$$
= \frac{k_{0}}{2i\pi f_{2}} e^{ik_{0}(f_{2}+d)} e^{i\frac{k_{0}}{2f_{2}}\left(1-\frac{d}{f_{2}}\right)\rho^{2}} \frac{f_{1}}{2\pi i k} \int A_{1}(\vec{\rho}) e^{i\frac{f_{1}}{2k}\left(\frac{k_{0}}{f_{2}}\vec{\rho}-\vec{\rho}\right)^{2}} d^{2}\rho \rho
$$
  
\n
$$
= \frac{k_{0}}{2i\pi f_{2}} \frac{f_{1}}{2\pi i k} e^{ik_{0}(f_{2}+d)} e^{i\frac{k_{0}}{2f_{2}}\left(1-\frac{d}{f_{2}}\right)\rho^{2}} \int A_{0}(\vec{\rho}) e^{ik(f_{1}-z_{f})} e^{-i\frac{f_{1}-z_{f}}{2k}\rho^{2}} e^{i\frac{f_{1}}{2k}\left(\frac{k_{0}}{f_{2}}\vec{\rho}-\vec{\rho}\right)^{2}} d^{2}\rho \rho
$$
  
\n
$$
= \frac{k_{0}}{2i\pi f_{2}} \frac{f_{1}}{2\pi i k} e^{i[k_{0}(f_{2}+d)+k(f_{1}-z_{f})] } e^{i\frac{k_{0}}{2f_{2}}\left(1-\frac{d}{f_{2}}+\frac{f_{1}k_{0}}{f_{2}k}\right)\rho^{2}} \int A_{0}(\vec{\rho}) e^{i\frac{zf_{f}}{2k}\rho^{2}} e^{-i\frac{f_{1}k_{0}}{f_{2}k}\vec{\rho}\cdot\vec{\rho}} d^{2}\rho \rho.
$$
\n(2.46)

Portanto, a expressão que relaciona o campo elétrico final ao espectro angular da luz que atravessa a amostra é

<span id="page-19-5"></span>
$$
E_5(\vec{\rho}) = J \int A_0(\vec{\rho t}) e^{i\frac{z_f}{2k}\rho^2} e^{-i\frac{f_1 k_0}{f_2 k}\vec{\rho} \cdot \vec{\rho} t} d^2 \rho t, \qquad (2.47)
$$

onde  $J(\vec{\rho})$  é:

$$
J(\vec{\rho}) = \frac{k_0}{2i\pi f_2} \frac{f_1}{2\pi i k} e^{i[k_0(f_2 + d) + k(f_1 - z_f)]} e^{i\frac{k_0}{2f_2} \left(1 - \frac{d}{f_2} + \frac{f_1 k_0}{f_2 k}\right) \rho^2}.
$$
 (2.48)

Note que se  $z_f = 0$  o campo elétrico final se reduz a

$$
E_5(\vec{\rho}) = J \int A_0(\vec{\rho t}) e^{-i \frac{f_1 k_0}{f_2 k} \vec{\rho} \cdot \vec{\rho t}} d^2 \rho t = E_0 \left( -\frac{f_1 k_0}{f_2 k} \vec{\rho} \right), \qquad (2.49)
$$

que é simplesmente o campo elétrico inicial com uma mudança de escala. Portanto, se a amostra somente adiciona uma fase ao campo, então, a menos que o microscópio esteja desfocalizado, a intensidade final não é afetada pela amostra.

#### <span id="page-20-0"></span>2.5 Contraste de objetos de fase em um microscópio desfocalizado

Nesta seção, vamos calcular o contraste produzido por objetos de fase em microscópios desfocalizados. Para tratar do problema da produção de imagens de células, precisamos considerar objetos de fase espessos com duas interfaces. No entanto, uma vez que o problema com duas interfaces pode ser reduzido ao problema com apenas uma, é preciso discutir ambas as situações. Assim, começaremos abordando objetos com uma interface e, então, seguiremos para objetos com duas interfaces.

#### <span id="page-20-1"></span>2.5.1 Objeto de fase plano com uma interface

Considere um objeto de fase com apenas uma interface como mostrada na figura [4.](#page-21-0) Vamos considerar que se trata de um objeto de fase aproximadamente plano, ou seja, sua espessura é dada por  $l + h(\vec{\rho})$  com  $h(\vec{\rho}) \ll l$ . Ao atravessa-lo a luz se propaga por uma distância *d* − [*l* + *h* (*⃗ρ*)] no meio com índice de refração *n* e por uma distância *l* + *h* (*⃗ρ*) no meio com índice de refração *n* + ∆*n*. Portanto, desprezando os termos que independem da posição, a fase total ganha pela luz é

<span id="page-20-3"></span>
$$
\phi(\vec{\rho}) = nk_0 h(\vec{\rho}) - (n + \Delta n) k_0 h(\vec{\rho}) = \Delta n k_0 h(\vec{\rho}). \qquad (2.50)
$$

Se incidirmos sobre a amostra uma onda plana monocromática com amplitude constante, o campo imediatamente apos a amostra pode ser escrito como:

$$
E(\vec{\rho}) = E_0 e^{i\Delta n k_0 h(\vec{\rho})}.
$$
\n(2.51)

<span id="page-20-2"></span>Considerando que a espessura do objeto de fase é pequena podemos aproximar o campo por

$$
E(\vec{\rho}) = E_0 \left( 1 + i \Delta n k_0 h(\vec{\rho}) \right). \tag{2.52}
$$

<span id="page-21-0"></span>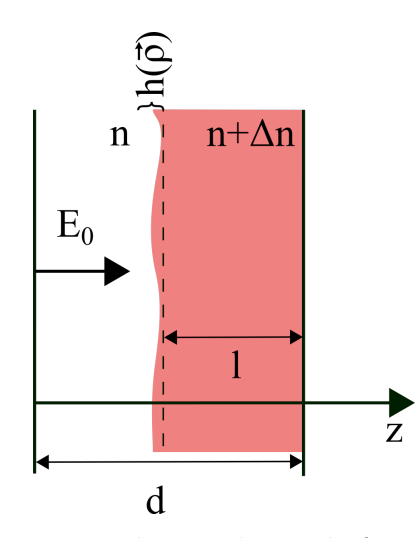

Figura 4 – Representação de um objeto de fase com uma interface.

Tomando a transformada de Fourier de [2.52,](#page-20-2) encontramos o espectro angular produzido pelo objeto de fase:

<span id="page-21-2"></span><span id="page-21-1"></span>
$$
A(\vec{q}) = E_0 \left( (2\pi)^2 \delta(\vec{q}) + i \Delta n k_0 \tilde{h}(\vec{q}) \right), \qquad (2.53)
$$

onde  $\delta$  é a delta de Dirac.

Com o espectro angular podemos encontrar o contraste produzido pelo microscópio desfocalizado. Substituindo o espectro angular [2.53](#page-21-1) em [2.47](#page-19-5) obtemos o campo elétrico:

$$
E(\vec{\rho}) = (2\pi)^2 J E_0 \left[ 1 + i \Delta n k_0 \frac{1}{(2\pi)^2} \int \tilde{h}(\vec{\rho}) e^{i \frac{z_f}{2k} \rho^2} e^{-i \frac{f_1 k_0}{f_2 k} \vec{\rho} \cdot \vec{\rho}} d^2 \rho' \right]
$$
(2.54)

Para pequenas desfocalizações podemos usar a aproximação e $i \frac{z_f}{2k} \rho'^2 \approx 1 + i \frac{z_f}{2k}$  $\frac{z_f}{2k} \rho$ **/**<sup>2</sup> :

$$
E\left(\vec{\rho}\right) = \left(2\pi\right)^2 J E_0 \left[1 + i\Delta n k_0 \frac{i}{\left(2\pi\right)^2} \int \tilde{h}\left(\vec{\rho}\right) \left(1 + i\frac{z_f}{2k} \rho^2\right) e^{-i\frac{f_1 k_0}{f_2 k} \vec{\rho} \cdot \vec{\rho}} d^2 \rho\right].
$$
 (2.55)

A integral em [2.55](#page-21-2) pode ser divida na soma de duas integrais que são facilmente resolvidas usando as propriedades da transformada de Fourier. A primeira pode ser vista como uma transformada de Fourier inversa:

$$
\frac{1}{\left(2\pi\right)^2} \int \tilde{h}\left(\vec{\rho t}\right) e^{i\left(-\frac{f_1 k_0}{f_2 k}\vec{\rho}\right) \cdot \vec{\rho t}} d^2 \rho t = h\left(-\frac{f_1 k_0}{f_2 k}\vec{\rho}\right). \tag{2.56}
$$

A segunda pode ser calculada usando a propriedade [2.11:](#page-13-4)

$$
\frac{1}{\left(2\pi\right)^2} \int \tilde{h}\left(\vec{\rho t}\right) \rho l^2 e^{-i\left(\frac{f_1 k_0}{f_2 k}\vec{\rho}\right) \cdot \vec{\rho t}} d^2 \rho l = -\frac{1}{\left(2\pi\right)^2} \left(\frac{f_2 k}{f_1 k_0}\right)^2 \nabla^2_{\rho} \int \tilde{h}\left(\vec{\rho t}\right) e^{\left(-i\frac{f_1 k_0}{f_2 k}\vec{\rho}\right) \cdot \vec{\rho t}} d^2 \rho l
$$
\n
$$
= -\left(\frac{f_2 k}{f_1 k_0}\right)^2 \nabla^2_{\rho} h\left(-\frac{f_1 k_0}{f_2 k}\vec{\rho}\right).
$$
\n(2.57)

Portanto, o campo final é

$$
E(\vec{\rho}) = (2\pi)^2 J E_0 \left[ 1 + i \Delta n k_0 h \left( -\frac{f_1 k_0}{f_2 k} \vec{\rho} \right) - \Delta n k_0 \frac{z_f}{2k} \left( \frac{f_2 k}{f_1 k_0} \right)^2 \nabla_{\rho}^2 h \left( -\frac{f_1 k_0}{f_2 k} \vec{\rho} \right) \right].
$$
 (2.58)

Tomando apenas os termos de ordem mais baixa na desfocalização, a intensidade da luz que chega ao detector se torna:

$$
I(\vec{\rho}) \approx I_0 \left( 1 - z_f \frac{\Delta n}{n_0} \left( \frac{k f_2}{k_0 f_1} \right)^2 \nabla_{\rho}^2 h \left( -\frac{f_1 k_0}{f_2 k} \vec{\rho} \right) \right). \tag{2.59}
$$

O contraste da imagem é definido por

<span id="page-22-1"></span>
$$
C\left(\vec{\rho}\right) = \frac{I\left(\vec{\rho}\right) - I_0}{I_0}.\tag{2.60}
$$

Portanto, o contraste produzido por uma única interface é

$$
C\left(\vec{\rho}\right) = -z_f \frac{\Delta n}{n_0} \left(\frac{k f_2}{k_0 f_1}\right)^2 \nabla_\rho^2 h\left(-\frac{f_1 k_0}{f_2 k} \vec{\rho}\right). \tag{2.61}
$$

#### <span id="page-22-0"></span>2.5.2 Objeto de fase plano com duas interfaces

Considere agora um objeto de fase com duas interfaces como ilustrado em [5.](#page-23-0) Vamos considerar que as duas superfícies são aproximadamente planas  $(h_1(\vec{\rho}) \ll p_2 - p_1$  e *h*<sub>2</sub> ( $\vec{\rho}$ ) ≪ *p*<sub>2</sub> − *p*<sub>1</sub>) e paralelas. Nesse caso, cada interface contribuirá com uma fase como aquela da pela equação [2.50,](#page-20-3) no entanto, como há propagação no interior do objeto, não podemos simplesmente somá-las. Devemos, então, dividir o problema em três passos:

- 1. O campo *E*<sup>0</sup> atravessa a primeira interface e ganha uma fase *ϕ*<sup>1</sup> = *ik*0∆*nh*1, dando origem ao campo *E*1.
- 2. O campo *E*<sub>1</sub> se propaga entre por uma distância  $p_2 p_1$  entre as interfaces e dá origem ao campo *E*2.
- 3. O campo  $E_2$  atravessa a segunda interface e ganha uma fase  $\phi_2 = -ik_0\Delta nh_2$ , dando origem ao campo *E*3.

Os campos em cada um desses passos são

$$
E_1(\vec{\rho}) = E_0 e^{i\Delta n k_0 h_1(\vec{\rho})},\tag{2.62}
$$

$$
E_2(\vec{\rho}) = \frac{k}{2i\pi (p_1 - p_2)} e^{ik(p_1 - p_2)} \int E_1(\vec{\rho}) e^{i\frac{k}{2(p_1 - p_2)} (\vec{\rho} - \vec{\rho})^2} d^2 \rho \prime,
$$
 (2.63)

<span id="page-23-0"></span>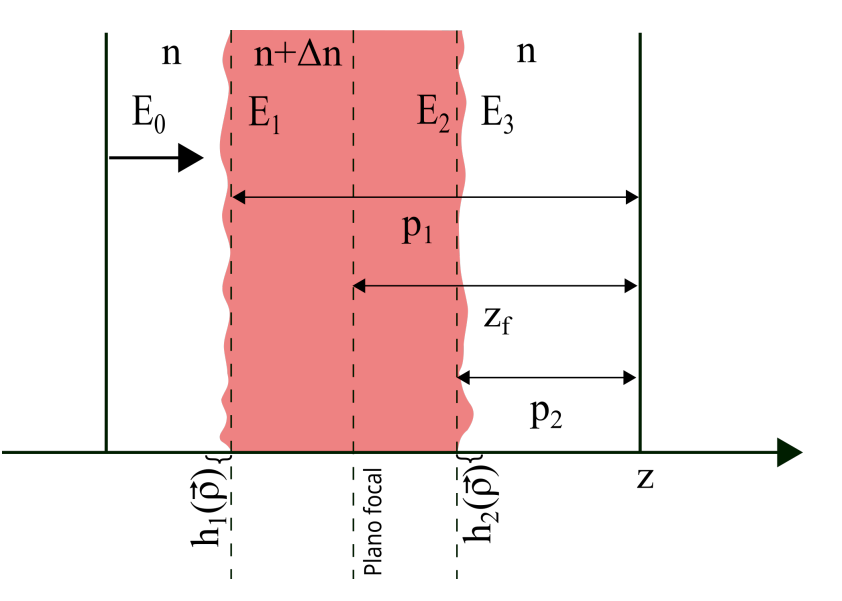

Figura 5 – Representação de um objeto de fase com duas interfaces.

$$
E_3(\vec{\rho}) = E_2(\vec{\rho}) e^{i\Delta n k_0 h_2(\vec{\rho})}.
$$
\n(2.64)

Portanto, se uma onda plana com amplitude constante incide sobre o objeto de fase, então o campo que emergirá será:

$$
E_3(\vec{\rho}) = E_0 \frac{k}{2i\pi \left(p_1 - p_2\right)} e^{ik(p_1 - p_2)} e^{i\Delta n k_0 h_2(\vec{\rho})} \int e^{i\Delta n k_0 h_1(\vec{\rho})} e^{i\frac{k}{2(p_1 - p_2)} \left(\vec{\rho} - \vec{\rho}\right)^2} d^2 \rho \ldotp \tag{2.65}
$$

Considerando  $h_1$  e  $h_2$  pequenos, podemos expandir as exponencias e tomar apenas os termos de mais baixa ordem:

<span id="page-23-1"></span>
$$
E_3(\vec{\rho}) = E_0 \frac{k e^{ik(p_1 - p_2)}}{2i\pi (p_1 - p_2)} (1 + i\Delta n k_0 h_2(\vec{\rho}))
$$
  

$$
\left[ -\frac{2\pi (p_1 - p_2)}{ik} + i\Delta n k_0 \int h_1(\vec{\rho}) e^{i\frac{k}{2(p_1 - p_2)} (\vec{\rho} - \vec{\rho})^2} d^2 \rho' \right]
$$
(2.66)

Com alguma manipulação e desprezando o termo de ordem *h*1*h*2, temos o campo

$$
E_3(\vec{\rho}) = E_0 e^{ik(p_1 - p_2)} \left[ 1 + i \Delta n k_0 h_2(\vec{\rho}) + i \Delta n k_0 \frac{k}{2i\pi (p_1 - p_2)} \int h_1(\vec{\rho}) e^{i \frac{k}{2(p_1 - p_2)} (\vec{\rho} - \vec{\rho})^2} d^2 \rho' \right].
$$
\n(2.67)

Tomando a transformada de Fourier e usando o teorema da convolução no último termo encontramos o espectro angular imediatamente após a segunda interface:

$$
A_3(\vec{q}) = E_0 e^{ik(p_1 - p_2)} \left[ (2\pi)^2 \delta(\vec{q}) + i \Delta n k_0 \tilde{h}_2(\vec{q}) + i \Delta n k_0 \tilde{h}_1(\vec{q}) e^{-i \frac{(p_1 - p_2)}{2k} \vec{q}^2} \right] \tag{2.68}
$$

onde  $\tilde{h}_1$  e  $\tilde{h}_2$  são as transformadas de Fourier de  $h_1$  e  $h_2$  respectivamente.

Analisando a equação [2.68](#page-23-1) vemos que o espectro angular produzido pelo objeto de fase com duas interfaces é muito parecido com aquele dado em [2.53.](#page-21-1) Portanto, aplicando um procedimento análogo ao utilizado para obter a equação [2.61,](#page-22-1) temos o contraste:

$$
C(\vec{\rho}) = (z_f - p_1) \frac{\Delta n}{n_0} \left(\frac{k f_2}{k_0 f_1}\right)^2 \nabla_{\rho}^2 h_1 \left(-\frac{f_1 k_0}{f_2 k} \vec{\rho}\right) + (z_f - p_2) \frac{\Delta n}{n_0} \left(\frac{k f_2}{k_0 f_1}\right)^2 \nabla_{\rho}^2 h_2 \left(-\frac{f_1 k_0}{f_2 k} \vec{\rho}\right). \tag{2.69}
$$

A equação [2.69](#page-24-2) estabelece uma relação entre a geometria de objetos de fase e o contraste obtido por um microscópio óptico desfocalizado. Desse ponto em diante vamos deixar os fatores de escala implícitos do lado direito da equação. Assim, expressaremos o contraste como

<span id="page-24-3"></span><span id="page-24-2"></span>
$$
C(\vec{\rho}) = \frac{\Delta n}{n_0} \left( (z_f - p_1) \nabla^2_{\rho} h_1(\vec{\rho}) + (z_f - p_2) \nabla^2_{\rho} h_2(\vec{\rho}) \right).
$$
 (2.70)

#### <span id="page-24-0"></span>2.5.3 Objeto de fase curvos com duas interfaces

Até aqui consideramos apenas objetos de fase planos, no entanto, para modelar células é necessário considerar objetos curvos. Em hemácias, por exemplo, há regiões com aproximadamente o dobro da espessura do centro. Vamos supor que o efeito das interfaces curvas é similar ao provocado pelas planas, desse modo o espectro angular que atravessa a célula ainda pode ser aproximado pela equação [2.68.](#page-23-1) Por outro lado, a desfocalização ao longo das interfaces não pode mais ser considerada constante e por isso devemos modificar a equação [2.70](#page-24-3) para que ela leve essa variação conta. Para isso, substituímos *p*<sup>1</sup> e *p*<sup>2</sup> pelas espessuras  $h_1$  e  $h_2$ :

$$
C\left(\vec{\rho}\right) = \frac{\Delta n}{n_0} \left( \left(z_f - h_1\left(\vec{\rho}\right)\right) \nabla^2_{\rho} h_1\left(\vec{\rho}\right) - \left(z_f - h_2\left(\vec{\rho}\right)\right) \nabla^2_{\rho} h_2\left(\vec{\rho}\right) \right). \tag{2.71}
$$

## <span id="page-24-4"></span><span id="page-24-1"></span>2.6 Obtendo a forma de células através de microscopia de desfocalização

Nesta seção vamos mostrar como a equação [2.71](#page-24-4) pode ser utilizada para encontrar a forma de células, em particular hemácias. Vamos considerar que a superfície $\mathcal{h}_1$  representa a membrana livre da célula e que a superfície *h*<sup>2</sup> representa a membrana que está em contato com a lamínula, como representado na figura [6.](#page-25-0)

Durante um experimento, é necessário estabelecer um ponto em relação ao qual a desfocalização será medida. A posição de contraste mínimo da célula pode ser facilmente determinada e, portanto, constitui uma opção muito conveniente. Denotando por ∆*f* a distância do plano focal ao plano de contraste mínimo, podemos escrever a equação [2.71](#page-24-4) como:

<span id="page-24-5"></span>
$$
C\left(\vec{\rho}\right) = \frac{\Delta n}{n_0} \left( \left(\Delta f - h_1\right) \nabla_{\rho}^2 h_1 - \left(\Delta f - h_2\right) \nabla_{\rho}^2 h_2 \right). \tag{2.72}
$$

<span id="page-25-4"></span><span id="page-25-0"></span>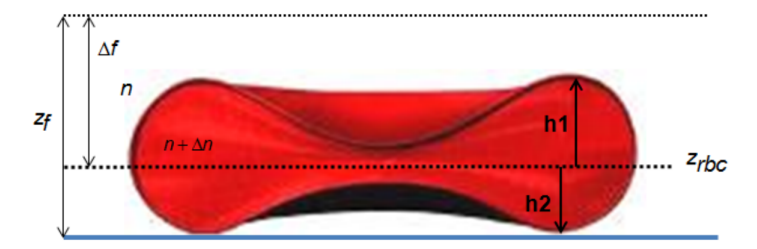

Figura 6 – Representação do sistema de coordenadas usado para experimento com células [\[6\]](#page-55-6)

Para resolver a equação [2.72](#page-24-5) vamos definir a espessura  $H(\vec{\rho})$  e a assimetria  $\zeta(\vec{\rho})$ como:

$$
H(\vec{\rho}) = h_1(\vec{\rho}) - h_2(\vec{\rho}), \qquad (2.73)
$$

$$
\zeta(\vec{\rho}) = h_1(\vec{\rho}) + h_2(\vec{\rho}). \qquad (2.74)
$$

Desse modo, *h*<sup>1</sup> e *h*<sup>2</sup> são expressos por:

$$
h_1(\vec{\rho}) = \frac{H(\vec{\rho}) + \zeta(\vec{\rho})}{2},\tag{2.75}
$$

<span id="page-25-1"></span>
$$
h_2(\vec{\rho}) = -\frac{H(\vec{\rho}) - \zeta(\vec{\rho})}{2}.
$$
\n(2.76)

Reescrevendo a equação [2.72](#page-24-5) em termos de *H* e *ζ* temos:

$$
C = \frac{\Delta n}{2n_0} \left[ 2\Delta f \nabla^2 H - H \nabla^2 \zeta - \zeta \nabla^2 H \right]. \tag{2.77}
$$

A equação [2.77](#page-25-1) nos permite obter a espessura e assimetria de uma célula a partir de medidas do contraste. Em um experimento de microscopia de desfocalização realizamos duas medidas de contraste, cada uma com uma desfocalização diferente. Se os contrastes medidos são  $C_1$ e $C_2$ para as desfocalizações de  $\Delta f_1$ e $\Delta f_2,$ respectivamente, então eles serão dados pelas expressões:

<span id="page-25-3"></span>
$$
C_1 = \frac{\Delta n}{2n_0} \left[ 2\Delta f_1 \nabla^2 H - H \nabla^2 \zeta - \zeta \nabla^2 H \right],\tag{2.78}
$$

$$
C_2 = \frac{\Delta n}{2n_0} \left[ 2\Delta f_2 \nabla^2 H - H \nabla^2 \zeta - \zeta \nabla^2 H \right]. \tag{2.79}
$$

<span id="page-25-2"></span>Subtraindo os contrastes obtidos pixel a pixel temos:

$$
\Delta C \left( \vec{\rho} \right) = C_2 \left( \vec{\rho} \right) - C_1 \left( \vec{\rho} \right) = \frac{\Delta n}{n_0} \left( \Delta f_2 - \Delta f_1 \right) \nabla^2 H. \tag{2.80}
$$

<span id="page-26-2"></span>a

Tomando a transformada de Fourier de [2.80](#page-25-2) e usando a propriedade [2.11,](#page-13-4) chegamos

$$
\mathcal{F}\left\{\Delta C\right\} = \frac{\Delta n}{n_0} \left(\Delta f_2 - \Delta f_1\right) \mathcal{F}\left\{\nabla^2 H\right\} = -\frac{\Delta n}{n_0} \left(\Delta f_2 - \Delta f_1\right) q^2 \mathcal{F}\left\{H\right\}.
$$
 (2.81)

Invertendo a transformada de Fourier, obtemos uma expressão para a espessura da célula em termos dos contrastes medidos:

$$
H(\vec{\rho}) = \frac{\Delta n}{n_0 \left(\Delta f_1 - \Delta f_2\right)} \mathcal{F}^{-1} \left\{ \frac{\mathcal{F} \left\{ \Delta C \right\}}{q^2} \right\}.
$$
 (2.82)

Portanto, conhecendo o índice de refração de uma célula e do meio em que ela está imersa, podemos determinar sua espessura através de transformadas de Fourier. Essa abordagem permite encontrar a espessura de uma célula com grande eficiência computacional.

De posse de *H* (*⃗ρ*) podemos voltar a [2.78](#page-25-3) e teremos uma equação diferencial para a assimetria *ζ*:

<span id="page-26-1"></span>
$$
H\nabla^2 \zeta + \zeta \nabla^2 H = -\left[\frac{2n_0}{\Delta n}C_1 - 2\Delta f_1 \nabla^2 H\right].
$$
 (2.83)

Resolvendo essa equação obtemos a forma das membranas  $h_1$  e  $h_2$ . Por conveniência, escolhemos  $\Delta f_1 = 0$  já que essa escolha elimina um termo do lado direito e corresponde à posição de contraste mínimo que é mais fácil de ser encontrada. É importante notar que, para podermos determinar a assimetria, devemos escolher condições de contorno apropriadas. Neste trabalho, vamos adotar condições de contorno de Dirichlet, isto é,  $\zeta = 0$ .

Assim, a microscopia de desfocalização permite que façamos a reconstrução tridimensional de objetos de fase, utilizando apenas um microscópio óptico, desde que sejamos capazes de resolver a equação [2.83.](#page-26-1)

#### <span id="page-26-0"></span>2.7 Determinação da região ocupada pela célula

A equação [2.83](#page-26-1) deve ser resolvida apenas na região da imagem ocupada pela célula. Essa restrição diminui o número de pixels que precisam ser analisados, reduzindo o custo computacional e evitando que a solução seja afetada por objetos externos. Por isso precisamos de um método para identificar as bordas das células.

A referência [\[6\]](#page-55-6) propõe dois critérios diferentes, mas igualmente válidos, para determinar o raio de hemácias a partir do perfil radial de contraste produzido por elas. O primeiro critério consiste em determinar a posição em que o contraste muda de sinal. O segundo consiste em determinar a posição em que a derivada do perfil de contraste assume valor máximo. Esses métodos serão empregados neste trabalho.

Para encontrar o contorno de células que não possuem simetria axial, como no caso dos cardiomiócitos, usamos o algoritmo detector de bordas canny.

## <span id="page-27-0"></span>2.8 O método de mínimos quadrados

O método de mínimos quadrados foi a primeira abordagem usada para resolver a equação [2.83](#page-26-1) e realizar a reconstrução 3D de células. Esse método consistem em encontrar a função *ζ* que minimiza a soma dos quadrados dos resíduos, ou seja,

$$
\min_{x} \sum_{i} \left( F\left(x, xdata_i\right) - ydata_i\right)^2 \tag{2.84}
$$

onde  $F(x, xdata_i) = \nabla^2 \zeta + \frac{\nabla^2 H}{H}$  $\frac{d^2H}{H}$ ζ e *ydata* =  $-\frac{2n_0C}{H\Delta n}$  $\frac{2n_0C}{H\Delta n}$ .

Apesar de ter se mostrado uma técnica robusta para o cálculo da assimetria, o MMQ demora cerca de duas horas para convergir para uma função estável se forem usadas imagens de 128×128 pixels. No próximo capítulo, apresentamos uma outra alternativa para resolver a equação [2.83:](#page-26-1) o método de elementos finitos.

## <span id="page-28-0"></span>3 Método de elementos finitos

O Métédo de Elementos Finitos (MEF) é uma técnica usada para resolver numericamente equações diferencias. A ideia principal do MEF é dividir o domínio em vários subdomínios e então usar uma base de funções para converter a equação diferencial em um sistema de equações algébricas lineares. Para diminuir o custo computacional necessário para resolver esse sistema, o MEF adota bases formadas por funções não-nulas apenas em alguns elementos, o que diminui significativamente o número de variáveis que precisam ser calculadas.

Em geral a implementação do MEF pode ser dividida em quatro passos:

- 1. divisão o domínio em elementos;
- 2. escolha de uma base conveniente com a qual a solução será aproximada;
- 3. conversão da equação diferencial em um sistema de equações algébricas;
- 4. aplicação das condições de contorno.

Em cada uma das seções deste capítulo abordaremos um desses passos.

## <span id="page-28-1"></span>3.1 Discretização do domínio

O primeiro passo para discretizar o problema é dividir o domínio Ω em *M* subdomínios Ω*<sup>i</sup>* de modo que eles ocupem todo o seu volume sem se superporem. Esses subdomínios são chamados de elementos. Em seguida, escolhemos em cada elemento um conjunto de *r* pontos, totalizando *N* ao longo de todo o domínio, que são chamados de nós. Para que possamos fazer referência a nós específicos e às suas posições, eles são enumerados e a posição do i-ésimo nó é denotada por *⃗r<sup>i</sup>* (ou *x<sup>i</sup>* em uma dimensão). É importante notar que os pontos nos contornos dos elementos podem pertencer a mais de um elemento. Nós nessa posição serão denominados nós compartilhados enquanto aqueles no interior de apenas um elemento serão chamados de nós internos.

Para um problema unidimensional, esse procedimento é realizado dividindo o domínio em *M* seguimentos de reta, que compartilham apenas seus pontos extremos com seus vizinhos e selecionando ao longo de cada seguimento *r* nós. Uma maneira conveniente de fazer isso é tomar seguimentos de reta com o mesmo comprimento e posicionar os nós uniformemente ao longo de todo o domínio. A figura [7](#page-29-0) ilustra a discretização do domínio  $\Omega = [0, 1]$  com  $M = 5$  para diferentes valores de *r*.

<span id="page-29-2"></span><span id="page-29-0"></span>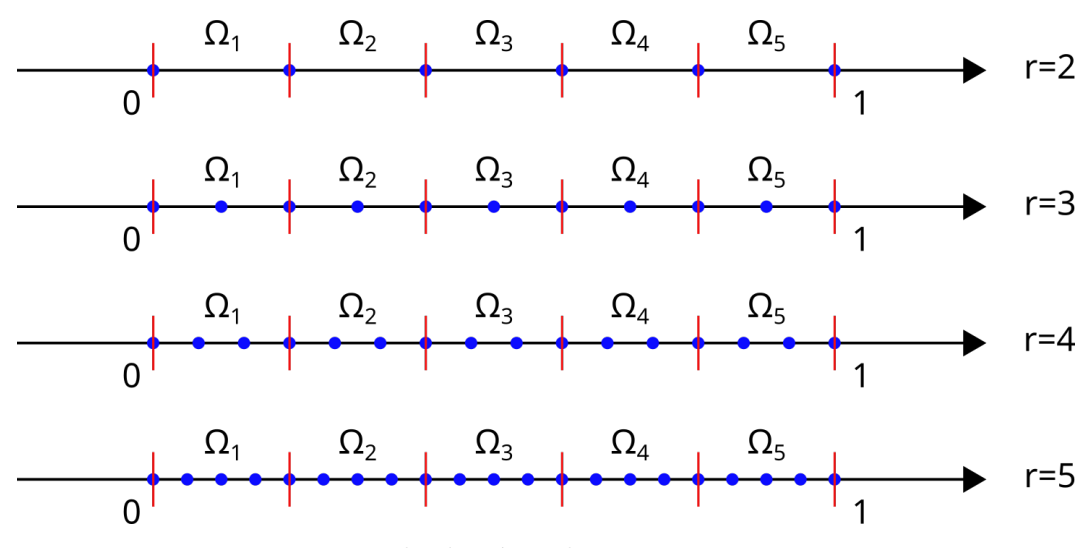

Figura 7 – Discretização do domínio de comprimento *L* = 1 com *M* = 5.

O MEF é particularmente interessante para problemas em duas ou mais dimensões uma vez que permite a abordagem de geometrias muito complexas a partir uma escolha conveniente de elementos. Em duas dimensões, são geralmente usados elementos triangulares ou retangulares. Em três dimensões, os elementos mais comuns são os tetraédricos e os hexaédricos. A figura [8](#page-29-1) ilustra a descrição de uma roda e um capacete através de elementos finitos. Note que no caso do capacete são utilizados elementos de tamanhos diferentes. Essa variação permite obter resultados mais precisos em regiões especificas.

<span id="page-29-1"></span>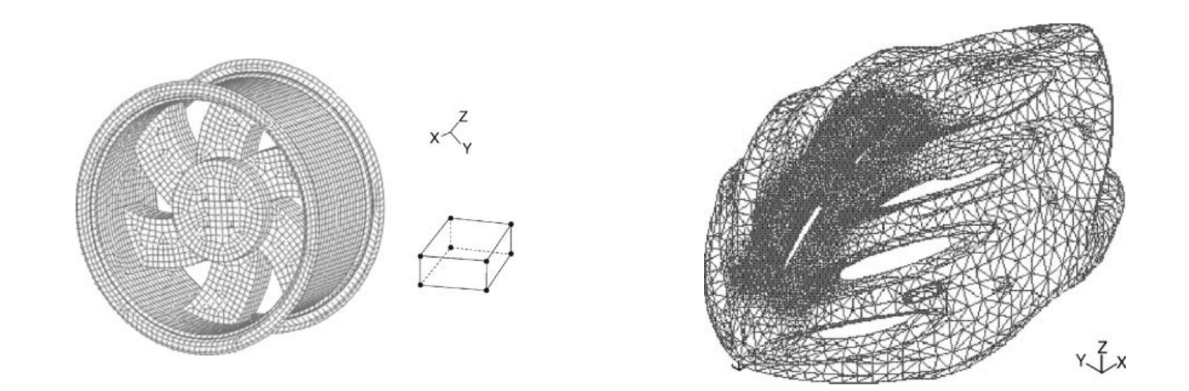

Figura 8 – (a) Discretização de uma roda por elementos hexaédricos. (b) Discretização de um capacete por elementos tetraédricos. Extraído de [\[13\]](#page-56-1)

O conjunto de elementos e nós formam uma malha. Utilizando a malha e uma base conveniente podemos expressar funções através de um número finito de parâmetros. O próximo passo para apresentar o método de elementos finitos é escolher uma base conveniente para a representação de funções.

#### <span id="page-30-0"></span>3.2 Escolha de uma base

O método de elementos finitos emprega uma base de funções localizadas, isto é, cada função assume valores não nulos apenas em regiões limitadas do domínio. Mais especificamente, a base deve ser formada por funções tais que, em um dado elemento, apenas um número pequeno delas assuma valores não nulos.

Em uma dimensão, podemos satisfazer esse critério escolhendo funções polinomiais por partes do tipo

$$
\varphi(x) = \begin{cases}\na_0^0 + a_1^0 x + a_3^0 x^2 + \dots + a_{r-1}^0 x^{r-1} & \text{para } x \in \Omega_{k_1} \\
a_0^1 + a_1^1 x + a_2^1 x^2 + \dots + a_{r-1}^1 x^{r-1} & \text{para } x \in \Omega_{k_2} \\
\dots \\
a_0^j + a_1^j x + a_2^j x^2 + \dots + a_{r-1}^j x^{r-1} & \text{para } x \in \Omega_{k_j} \\
0 & \text{para } x \notin \Omega_{k_1} \cup \Omega_{k_2} \cup \dots \cup \Omega_{k_j}\n\end{cases}
$$

onde os índices  $k_1, k_2, ..., k_j$  representam os índices em que  $\varphi \neq 0$ . Uma maneira conveniente de construir uma base é escolher *N* funções similares a *φ*, uma para cada nó, da seguinte maneira:

• Para o nó interno de número *i* que pertence ao elemento  $\Omega_k$ , tomamos  $\varphi_i(x)$  como sendo o polinômio de grau *r* − 1 que obedece às condições

$$
\varphi_i(x_i) = 1,
$$
  

$$
\varphi_i(x_j) = 0 \text{ quando } i \neq j,
$$
  

$$
\varphi_i(x) = 0 \text{ quando } x \notin \Omega_k.
$$

• Para o nó compartilhado de número *i* que pertence aos elementos  $\Omega_k$  e  $\Omega_{k'}$ , tomamos  $\varphi_i(x)$  como sendo a soma de dois polinômios,  $\varphi_{i1}, \varphi_{i2}$  de grau  $r-1$ . O primeiro obedece às condições

$$
\varphi_{i1}(x_i) = 1,
$$
  
\n $\varphi_{i1}(x_j) = 0$  quando  $i \neq j,$   
\n $\varphi_{i1}(x) = 0$  quando  $x \notin \Omega_k$ ,

enquanto o segundo obedece a

$$
\varphi_{i2}(x_i) = 1,
$$
  
\n $\varphi_{i2}(x_j) = 0$  quando  $i \neq j,$   
\n $\varphi_{i2}(x) = 0$  quando  $x \notin \Omega_{k}$ .

<span id="page-31-3"></span>Assim,  $\varphi_i = \varphi_{i1} + \varphi_{i2}$ .

<span id="page-31-1"></span>A figura [9](#page-31-1) ilustra algumas dessas funções.

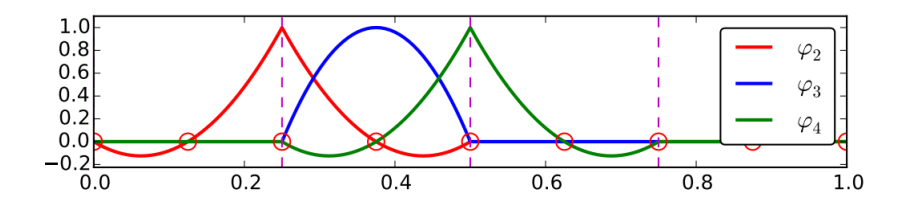

Figura 9 – Exemplo de funções quadráticas que podem ser usadas para formar uma base para a implementação do método e elementos finitos. [\[14\]](#page-56-2)

<span id="page-31-2"></span>Para problemas com duas ou mais dimensões escolhemos uma base de maneira análoga. A figura [10](#page-31-2) ilustra as funções lineares que empregaremos em duas dimensões.

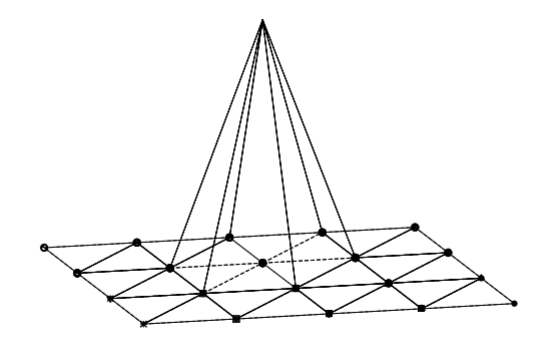

Figura 10 – Exemplo de função linear que pode ser usada como base em domínios discretizados através de triângulos. Extraído de [\[14\]](#page-56-2)

## <span id="page-31-0"></span>3.3 Método da projeção de Galekin

De posse de uma malha e uma base podemos converter equações diferenciais em sistemas de equações algébricas. Há mais de uma maneira de realizar essa conversão, aqui vamos descrever o método conhecido como método de Galerkin. Essa abordagem usa álgebra linear para identificar funções como vetores em um espaço de Hilbert e então projetá-las sobre uma base. Aqui vamos expor apenas as ideias fundamentais do método de Galerkin, uma discussão mais detalhada e rigorosa pode ser encontrada em [\[15,](#page-56-3) [16\]](#page-56-4).

Antes de atacar equações diferenciais é interessante discutir métodos para a aproximação de funções por uma base de elementos finitos. Isso porque encontrar a melhor aproximação de uma função *f* conhecida equivale a resolver a equação trivial

$$
u = f,\tag{3.1}
$$

<span id="page-32-2"></span>o que torna esse problema uma maneira simples de apresentar as ideias centrais do método de Galerkin.

#### <span id="page-32-0"></span>3.3.1 Aproximação de funções

Uma função pode ser conhecida através de uma expressão analítica ou experimentalmente. No segundo caso, podemos encontrar a aproximação através de uma regressão linear como descrito na referência [\[14\]](#page-56-2). As funções relevantes neste trabalho são obtidas por imagens produzidas por um microscópio óptico e, portanto, temos seus valores apenas nas posições dos nós. Nesse caso particular, podemos simplesmente usar uma interpolação para aproximar *f*, ou seja, podemos fazer

$$
u = \sum_{i} f(x_i)\varphi_i(x). \tag{3.2}
$$

No caso de uma função *f* dada por uma expressão analítica, o enunciado exato do problema pode ser escrito como: Dada a função  $f \in V$  e a base  $B = {\varphi_1, ..., \varphi_N}$  que gera o espaço  $V' ⊂ V$ , queremos encontrar  $u ∈ V' ⊂ V$  que melhor aproxima  $f$ . Para que o problema admita solução, o espaço *V* deve ser formado por funções suficientemente bem comportadas. Os detalhes matemáticos das condições que devem ser obedecidas por *V* podem ser encontrados nas referências [\[15,](#page-56-3) [16\]](#page-56-4)

Suponha que quiséssemos encontrar o vetor *ū* pertencente ao plano γ que melhor aproxima o vetor  $\vec{v} \in \mathbb{R}^3$ . Como a norma de um vetor no espaço  $\mathbb{R}^3$  pode ser interpretada como o comprimento do vetor, podemos definir a melhor aproximação como o vetor que minimiza a norma do erro  $\vec{v} - \vec{u}$ , ou seja, queremos  $\vec{u}$  tal que

$$
|\vec{v} - \vec{u}| < |\vec{v} - \vec{w}| \forall \vec{w} \in \gamma \text{ e } \vec{u} \neq \vec{w} \tag{3.3}
$$

Nesse caso, é fácil ver que o erro deve ser perpendicular ao plano *γ* como ilustrado na figura [11.](#page-32-1)

<span id="page-32-1"></span>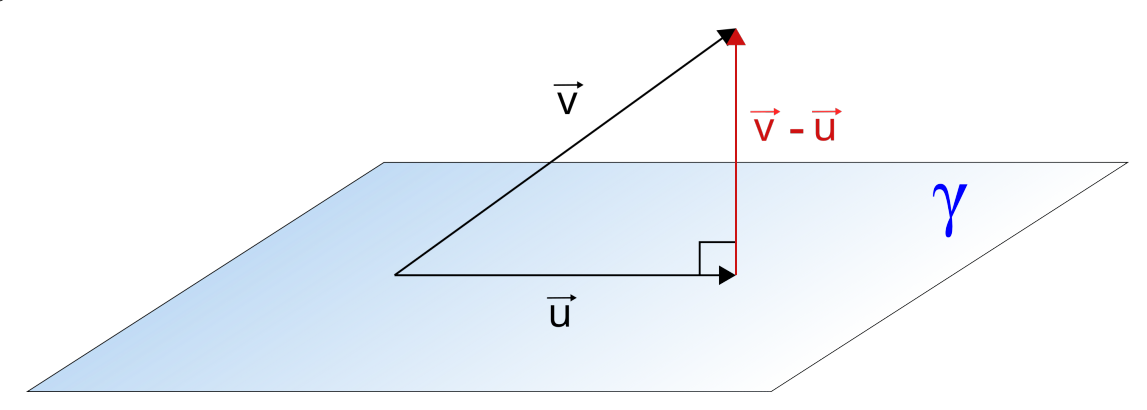

Figura 11 – Representação da projeção de um vetor em um plano.

De forma análoga, podemos definir a melhor aproximação *u* ∈ *V* ′ para a função  $f \in V$  por:

$$
||f - u|| < ||f - U|| \forall U \in V' \text{ e } u \neq U .
$$
 (3.4)

Como no caso de vetores, o erro deve ser ortogonal ao espaço V', ou seja,

$$
||f - u|| < ||f - U|| \forall U \in V' \text{ e } u \neq U \iff (f - u, v) = 0 \forall v \in V' .
$$
 (3.5)

O resultado [3.5](#page-33-1) é conhecido como teorema da projeção.

Usando o teorema da projeção e tomando  $v = \varphi_i$ , temos

<span id="page-33-2"></span><span id="page-33-1"></span>
$$
(u, \varphi_i) = (f, \varphi_i). \tag{3.6}
$$

Como  $u \in V'$  podemos representa-lá  $u$  na base  $B$ :

<span id="page-33-3"></span>
$$
u = \sum_{j=1}^{N} \alpha_j \varphi_j.
$$
\n(3.7)

Usando [3.6](#page-33-2) e fazendo [3.7,](#page-33-3) encontramos um sistema linear para os coeficientes  $\alpha_j$  desconhecidos:

$$
\sum_{j=1}^{N} \alpha_j (\varphi_j, \varphi_i) = (f, \varphi_i)
$$
\n(3.8)

Utilizando notação matricial o sistema linear pode ser escrito de maneira compacta como  $\mathbf{A}\vec{\alpha} = \vec{b},$ (3.9)

onde

$$
A = \begin{bmatrix} (\varphi_1, \varphi_1) & \dots & (\varphi_N, \varphi_1) \\ \vdots & \ddots & \vdots \\ (\varphi_1, \varphi_N) & \dots & (\varphi_N, \varphi_N) \end{bmatrix}, \quad \vec{b} = \begin{bmatrix} (f, \varphi_1) \\ \vdots \\ (f, \varphi_N) \end{bmatrix}, \quad \vec{\alpha} = \begin{bmatrix} \alpha_1 \\ \vdots \\ \alpha_N \end{bmatrix}.
$$

É fácil ver que poucos termos da matriz **A** diferirão de 0, apenas quando o i-ésimo e j-ésimo nós pertencerem ao mesmo elemento. Esse é o principal motivo para que tenhamos escolhido uma base de funções localizadas, essa escolha torna quase todos os elementos da matriz **A** nulos, e esse fato permite que o sistema seja resolvido a um custo computacional muito menor que o que seria necessário caso a base não fosse localizada. Para exemplificar podemos analisar um domínio unidimensional formado por *M* = 99 elementos com dois nós cada. Nesse caso teremos uma matriz com 10000 elementos, dos quais apenas 298 são diferentes de 0.

#### <span id="page-33-0"></span>3.3.2 Método de Galerkin para equações diferencias

O problema que queremos resolver para encontrar a solução de uma equação diferencial é: Dados o operador diferencial  $\mathcal{L}$  e a base  $B = {\varphi_1, ..., \varphi_N}$  que gera o espaço *V* ′ , queremos encontrar a função *u* ∈ *V* ′ que melhor aproxima a solução, *ζ* ∈ *V* , da equação  $\mathcal{L}\{\zeta\} = 0.$ 

Como antes, podemos usar o teorema da projeção para encontrar uma relação entre *u* e *ζ*. Temos, assim,

<span id="page-34-3"></span><span id="page-34-1"></span>
$$
(u, \varphi_i) = (\zeta, \varphi_i). \tag{3.10}
$$

Porém, como *ζ* é desconhecido, não podemos construir um sistema linear que permita determinar *u*. A estratégia do método de Galerkin envolve mostrar que a equação diferencial pode assumir uma forma variacional, isto é, que

$$
\mathcal{L}\{\zeta\} = 0 \iff a(\zeta, v) = l(v)\forall v \in V \tag{3.11}
$$

onde *a*(·*,* ·) é uma forma bilinear e *l*(*v*) é um funcional. Isso geralmente pode ser feito multiplicando a equação diferencial por uma função *v* ∈ *V* e integrando por partes. O motivo pelo qual a forma variacional do problema contribui para a sua solução é que, para uma certa classe de situações, a forma bilinear define um produto interno no espaço *V* . Como [3.10](#page-34-1) deve ser satisfeita para qualquer produto interno, temos:

$$
a(u, \varphi_i) = a(\zeta, \varphi_i) = l(\varphi_i). \tag{3.12}
$$

Escrevendo *u* em termos da base  $B$ ,  $u = \sum_j \alpha_j \varphi_j$  obtemos o sistema linear para os coeficientes *α<sup>j</sup>*

$$
\sum_{j} \alpha_{j} a(\varphi_{j}, \varphi_{i}) = a(\zeta, \varphi_{i}) = l(\varphi_{i}). \qquad (3.13)
$$

Em notação matricial temos:

$$
\mathbf{A}\vec{\alpha} = \vec{b},\tag{3.14}
$$

onde

$$
A = \begin{bmatrix} a(\varphi_1, \varphi_1) & \dots & a(\varphi_N, \varphi_1) \\ \vdots & \ddots & \vdots \\ a(\varphi_1, \varphi_N) & \dots & a(\varphi_N, \varphi_N) \end{bmatrix}, \quad \vec{b} = \begin{bmatrix} a(\zeta, \varphi_1) \\ \vdots \\ a(\zeta, \varphi_N) \end{bmatrix}, \quad \vec{\alpha} = \begin{bmatrix} \alpha_1 \\ \vdots \\ \alpha_N \end{bmatrix}.
$$

#### <span id="page-34-0"></span>3.4 Problema unidimensional

Para ilustrar a aplicado MEF, vamos tratar inicialmente de um problema unidimensional. Vamos considerar o problema definido pela equação diferencial

<span id="page-34-2"></span>
$$
\frac{\mathrm{d}^2\zeta}{\mathrm{d}x^2} = F(x),\tag{3.15}
$$

no domínio  $Ω = [0, 1]$ , com  $F(x)$ , sujeita às condições de contorno  $ζ(0) = C e ζ(1) = D$ .

A primeira etapa para a determinação de uma solução aproximada para esse problema é a escolha de elementos e colocação de nós. Vamos adotar cinco elementos de

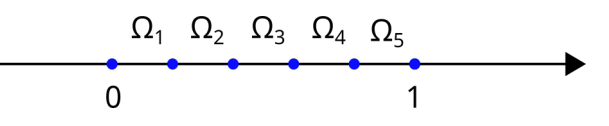

Figura 12 – Discretização do domínio Ω.

<span id="page-35-0"></span>comprimento igual,  $\Omega_1 = [0, \frac{1}{5}]$  $\frac{1}{5}$ ],  $\Omega_2 = \left[\frac{1}{5}, \frac{2}{5}\right]$  $\frac{2}{5}$ ,  $\Omega_3 = \left[\frac{2}{5}, \frac{3}{5}\right]$  $\frac{3}{5}$ ] e  $\Omega_4 = \left[\frac{3}{5}, \frac{4}{5}\right]$  $\frac{4}{5}$ ] e  $\Omega_5 = \left[\frac{4}{5}, 1\right]$  , e colocar nós apenas em seus extremos. A figura [12](#page-35-0) ilustra essa discretização.

Como escolhemos colocar apenas dois nós por elemento, devemos escolher uma base de funções lineares. Portanto, teremos as seguintes funções como base:

$$
\varphi_1 = \begin{cases} 1 - 5|x| & \text{para } |x| < \frac{1}{5} \\ 0 & \text{para } |x| \ge \frac{1}{5} \end{cases} \tag{3.16}
$$

$$
\varphi_2 = \begin{cases} 1 - 5|x - \frac{1}{5}| & \text{para } |x - \frac{1}{5}| < \frac{1}{5} \\ 0 & \text{para } |x - \frac{1}{5}| \ge \frac{1}{5} \end{cases}
$$
(3.17)

$$
\varphi_3 = \begin{cases} 1 - 5|x - \frac{2}{5}| & \text{para } |x - \frac{2}{5}| < \frac{1}{5} \\ 0 & \text{para } |x - \frac{2}{5}| \ge \frac{1}{5} \end{cases}
$$
(3.18)

$$
\varphi_4 = \begin{cases} 1 - 5|x - \frac{3}{5}| & \text{para } |x - \frac{3}{5}| < \frac{1}{5} \\ 0 & \text{para } |x - \frac{3}{5}| \ge \frac{1}{5} \end{cases}
$$
(3.19)

$$
\varphi_5 = \begin{cases} 1 - 5|x - \frac{4}{5}| & \text{para } |x - \frac{4}{5}| < \frac{1}{5} \\ 0 & \text{para } |x - \frac{4}{5}| \ge \frac{1}{5} \end{cases}
$$
(3.20)

$$
\varphi_6 = \begin{cases} 1 - 5|x - 1| & \text{para } |x - 1| < \frac{1}{5} \\ 0 & \text{para } |x - 1| \ge \frac{1}{5} \end{cases} \tag{3.21}
$$

Podemos então escrever a melhor aproximação para a solução da equação [3.15](#page-34-2) pela combinação linear

<span id="page-35-1"></span>
$$
u(x) = \alpha_1 \varphi_1 + \alpha_2 \varphi_2 + \alpha_3 \varphi_3 + \alpha_4 \varphi_4 + \alpha_5 \varphi_5 + \alpha_6 \varphi_6, \qquad (3.22)
$$

com *α*'s desconhecidos. Para que as condições de contorno sejam respeitadas precisamos ter  $\alpha_1 = C$  e  $\alpha_6 = D$ . Assim, é necessário construir um sistema linear apenas para as quatro variáveis restantes.

O próximo passo para encontrar a solução é mostrar que a expressão [3.11](#page-34-3) é válida para esse problema e encontrar a forma fraca. Podemos fazer isso multiplicando a equação [3.15](#page-34-2) por uma função *v* bem comportada e fazer integração por partes. Esse procedimento leva a

$$
v\zeta|_{0}^{L} - \int_{0}^{L} \frac{\mathrm{d}v}{\mathrm{d}x} \frac{\mathrm{d}\zeta}{\mathrm{d}x} \mathrm{d}x = \int_{0}^{L} vF \mathrm{d}x. \tag{3.23}
$$

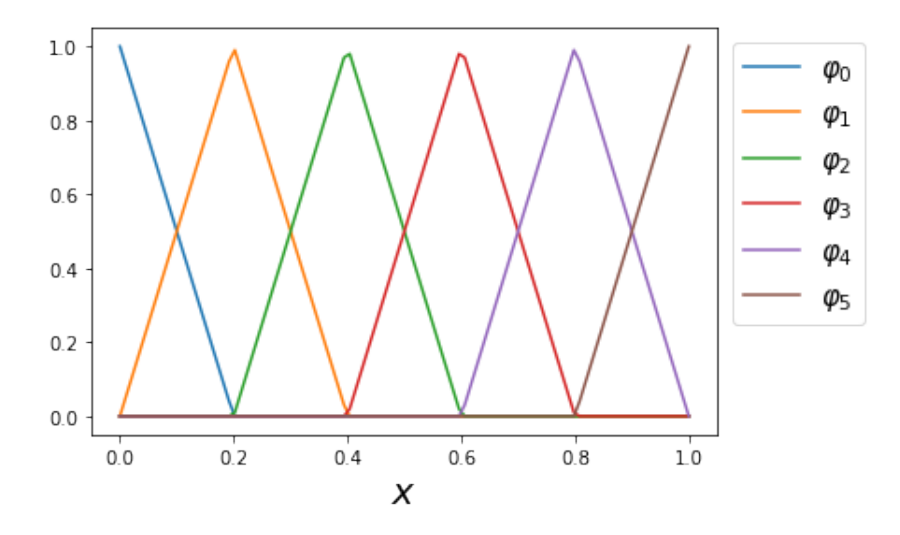

Figura 13 – Gráficos das funções da base .

Como a escolha de  $v$  é arbitrária, podemos escolhê-la de modo que  $v(0) = 0$  e  $v(L) = 0$ . Essa escolha nos impede de tomar  $v = \varphi_1$  ou  $v = \varphi_6$ , no entanto, como já conhecemos  $\alpha_1$  e  $\alpha_6$ , isso não afeta a resolução. Chegamos assim a

$$
a(\zeta, v) = l(v),\tag{3.24}
$$

com

$$
a(\zeta, v) = -\int_0^L \frac{\mathrm{d}v}{\mathrm{d}x} \frac{\mathrm{d}\zeta}{\mathrm{d}x} \mathrm{d}x,\tag{3.25}
$$

<span id="page-36-0"></span>
$$
l(v) = \int_0^L vF \, \mathrm{d}x \tag{3.26}
$$

Usando o teorema da projeção temos:

$$
a(u, \varphi_i) = a(\zeta, \varphi_i) = l(\varphi_i)
$$
\n(3.27)

para  $i \in \{2, 3, 4, 5\}.$ 

Usando [3.27](#page-36-0) e [3.22](#page-35-1) temos quatro equações do tipo

$$
\alpha_2 a(\varphi_2, \varphi_i) + \alpha_3 a(\varphi_3, \varphi_i) + \alpha_4 a(\varphi_4, \varphi_i) + \alpha_5 a(\varphi_5, \varphi_i) + Ca(\varphi_1, \varphi_i) + Da(\varphi_6 \varphi_i) = l(\varphi_i).
$$
\n(3.28)

Em notação matricial esse sistema de equações pode ser expresso por

<span id="page-36-1"></span>
$$
\mathbf{A}\vec{\alpha} = \vec{b},\tag{3.29}
$$

onde

$$
A = \begin{bmatrix} -10 & 5 & 0 & 0 \\ 5 & -10 & 5 & 0 \\ 0 & 5 & -10 & 5 \\ 0 & 0 & 5 & -10 \end{bmatrix}, \qquad \vec{b} = \begin{bmatrix} l(\varphi_2) - 5C \\ l(\varphi_3) \\ l(\varphi_4) \\ l(\varphi_5) - 5D \end{bmatrix}, \qquad \vec{\alpha} = \begin{bmatrix} \alpha_2 \\ \alpha_3 \\ \alpha_4 \\ \alpha_5 \end{bmatrix}.
$$

Resolvendo a equação [3.29](#page-36-1) obtemos a melhor aproximação possível para o problema. A figura [14](#page-37-1) compara a solução aproximada e a solução analítica para *C* = 0, *D* = 1 e  $F(x) = 2$ 

<span id="page-37-1"></span>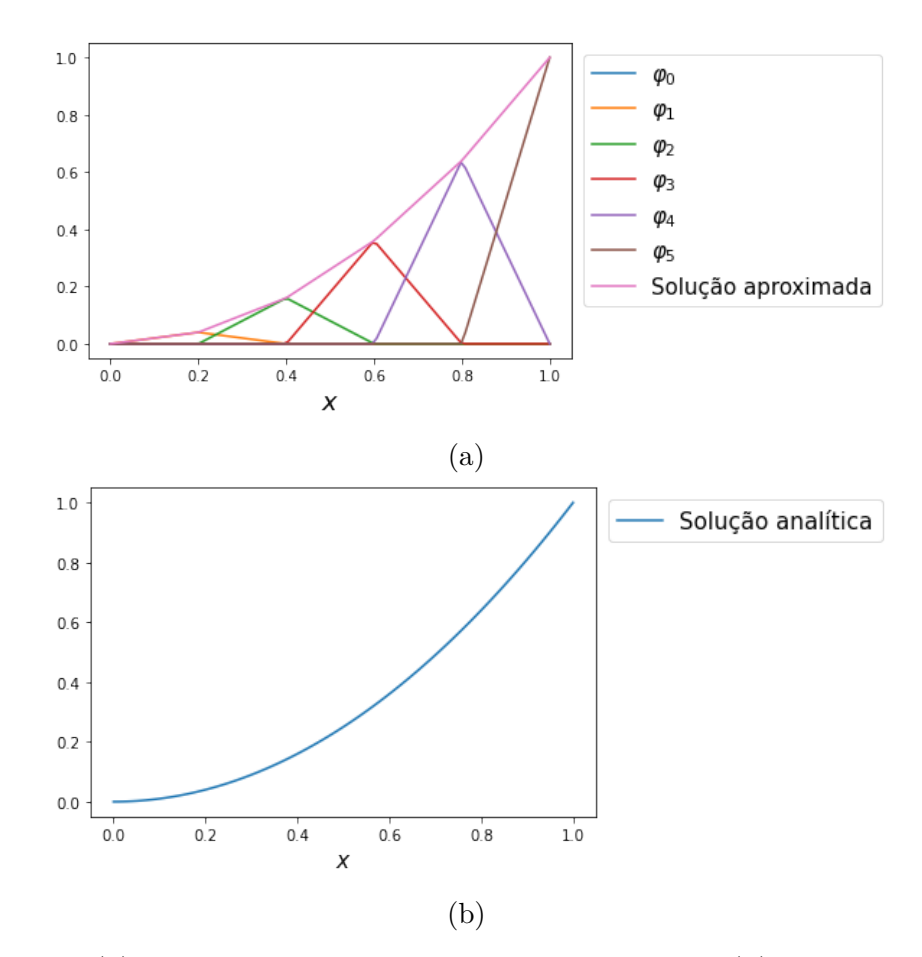

Figura 14 – (a) Solução aproximada por elementos finitos. (b) Solução analítica.

## <span id="page-37-0"></span>3.5 Método de elementos finitos para o cálculo da assimetria

Neste trabalho, nosso principal foco é encontrar a forma de células através do cálculo de suas espessuras, *H*, e assimetria *ζ*. A espessura pode ser facilmente obtida através de transformadas de Fourier como descrito no capítulo anterior. Já a assimetria, por outro lado, demanda que seja resolvida a equação

<span id="page-37-2"></span>
$$
H\nabla^2 \zeta + \zeta \nabla^2 H = F,\tag{3.30}
$$

em uma região Ω, que corresponde à região interna da célula, com

$$
F = -\frac{2n_0}{\Delta n}C_1 + 2\Delta f_1 \nabla^2 H \tag{3.31}
$$

e condições de contorno

$$
\zeta(\vec{\rho}) = C(\vec{\rho}) \text{ em } \partial\Omega. \tag{3.32}
$$

Esse problema é naturalmente discreto já que só conhecemos o valor do contraste apenas nos pixels da câmera. Assim, podemos escolher elementos triangulares com vértices sobre os pixels ocupados pela célula. A figura [15](#page-38-0) ilustra a escolha de elementos. Para que possamos usar uma base de funções lineares, vamos posicionar os nós sobre os vértices dos elementos. Desse modo cada nó representa um pixel.

<span id="page-38-0"></span>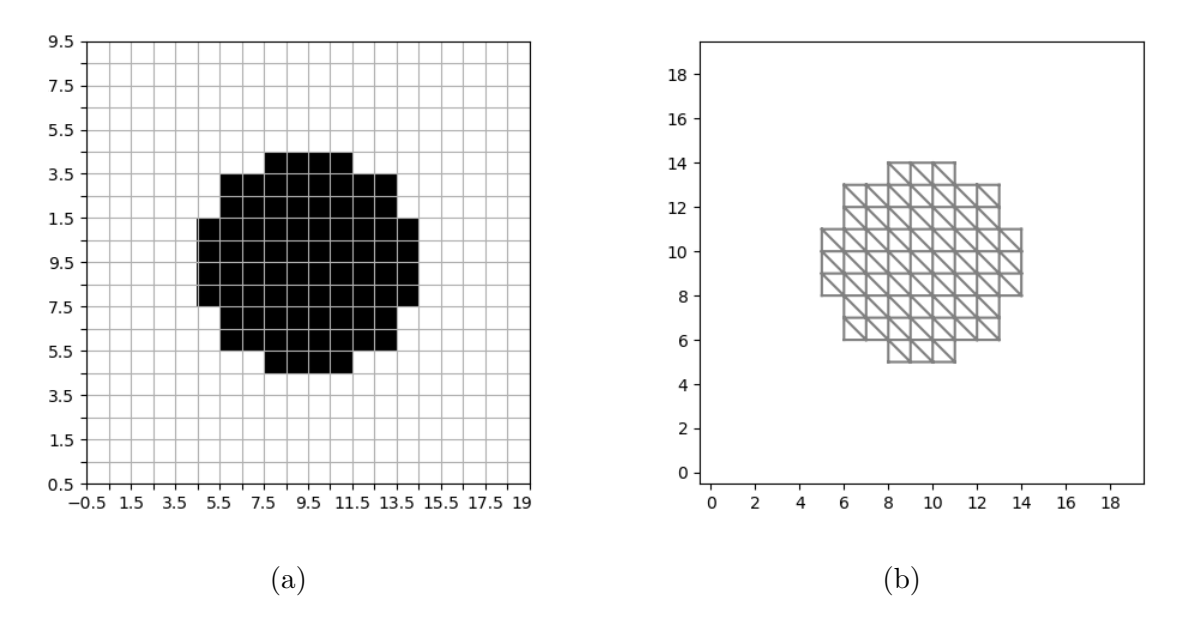

Figura 15 – (a) Representação da imagem de uma célula. Os quadrados representam os pixels da imagem, os pretos são aqueles ocupados pela célula e os brancos representam o meio circundante. (b) Região da célula dividida em elementos triangulares. Os vértices dos triângulos representam a posição dos pixels.

Dada a escolha da malha, devemos escolher uma base de funções lineares. Vamos denotar essa base por  $B = {\varphi_1, \varphi_2, ..., \varphi_N}$ . Através de *B* podemos representar a melhor aproximação para *ζ* por

<span id="page-38-1"></span>
$$
u = \sum_{i=1}^{N} \alpha_i \varphi_i,
$$
\n(3.33)

com os *α*'s ainda desconhecidos.

Como no problema anterior, podemos usar as condições de contorno para reduzir o número de coeficientes que precisamos calcular. Vamos definir *I<sup>c</sup>* como o conjunto dos índices dos nós que pertencem ao contorno de Ω e *I<sup>d</sup>* como o conjunto dos índices dos nós que pertencem à região interna de Ω. Para que *u* obedeça às condições de contorno, devemos ter

$$
\alpha_i = C(\vec{\rho_i}) \ \forall i \in I_c. \tag{3.34}
$$

Precisamos agora encontrar a forma variacional da equação diferencial [3.30.](#page-37-2) Isso pode ser feito multiplicando-a por uma função arbitrária *v* e integrando sobre Ω. Temos assim

$$
\int_{\Omega} v H \nabla^2 \zeta \mathrm{d}^2 \rho + \int_{\Omega} v \zeta \nabla^2 H \mathrm{d}^2 \rho = \int_{\Omega} v F \mathrm{d}^2 \rho. \tag{3.35}
$$

Aplicando a identidade de Green obtemos

$$
\int_{\partial\Omega} vH\vec{\nabla}\zeta \cdot \hat{n}ds + \int_{\partial\Omega} v\zeta \vec{\nabla}H \cdot \hat{n}ds - \int_{\Omega} \vec{\nabla}(vH) \cdot \vec{\nabla}\zeta d^2\rho - \int_{\Omega} \vec{\nabla}(v\zeta) \cdot \vec{\nabla}H d^2\rho = \int_{\Omega} vF d^2\rho.
$$
\n(3.36)

Como *v* é uma função arbitrária, podemos escolhê-la de modo que  $v(\vec{\rho}) = 0$  em  $\partial\Omega$ . Chegamos assim à forma variacional

$$
a(\zeta, v) = l(v),\tag{3.37}
$$

com

$$
a(\zeta, v) = \int_{\Omega} \vec{\nabla} (vH) \cdot \vec{\nabla} \zeta \mathrm{d}^2 \rho + \int_{\Omega} \vec{\nabla} (v\zeta) \cdot \vec{\nabla} H \mathrm{d}^2 \rho, \tag{3.38}
$$

e

<span id="page-39-0"></span>
$$
l(v) = \int_{\Omega} vF \mathrm{d}^2 \rho. \tag{3.39}
$$

Através do teorema da projeção chegamos a

$$
a(u, \varphi_j) = a(\zeta, \varphi_j) = l(\varphi_j) \,\forall j \in I_d \tag{3.40}
$$

Combinando [3.33](#page-38-1) e [3.40](#page-39-0) chegamos ao sistema linear

$$
\sum_{i \in I_d} \alpha_i a(\varphi_i, \varphi_j) = l(\varphi_j) - \sum_{i \in I_c} \alpha_i a(\varphi_i, \varphi_j) \ \forall j \in I_d \ . \tag{3.41}
$$

Resolvendo este sistema determinamos a assimetria da célula.

# <span id="page-40-5"></span><span id="page-40-0"></span>4 Resultados e discussão

Neste trabalho desenvolvemos dois programas em python que determinam a geometria de células. Ambos recebem duas imagens de uma célula desfocalizada como entrada e, empregando os métodos expostos no capítulo [2,](#page-12-0) retornam sua espessura e assimetria. A principal diferença entre os dois programas é a maneira como encontram a região da imagem ocupada, o primeiro supõe simetria axial da célula e calcula seu raio, enquanto o segundo usa o algoritimo Canny para encontrar seu contorno e então preenchê-lo. Essa diferença se deve ao fato de que o primeiro foi desenvolvido para tratar de hemácias e o segundo foi desenvolvido para cardiomiócitos. Para implementar o MEF nesses programas recorremos à plataforma de código aberto Fenics [\[17,](#page-56-5) [18\]](#page-56-6).

Neste capítulo apresentamos uma comparação entre o MMQ e o MEF em diferentes situações. A implementação do MMQ usada foi o programa desenvolvido durante o doutorado de Roma [\[6\]](#page-55-6) para determinar a geometria de hemácias. Na primeira seção usamos objetos de fase simulados para comparar a precisão dos métodos. Na segunda seção comparamos os resultados da reconstrução de hemácias. Na terceira sessão aplicamos o MEF para determinar a geometria de um cardiomiócito.

#### <span id="page-40-1"></span>4.1 Teste do método aplicado a objetos de fase simulados

O primeiro teste realizado foi aplicar o MEF e o MMQ a objetos de fase simulados. Os dados para este teste foram produzidos escolhendo uma espessura *H* e assimetria *ζ* e, então, calculando o contraste previsto pela teoria. Para uma desfocalização ∆*f*, a expressão para o contraste é

<span id="page-40-2"></span>
$$
C = \frac{\Delta n}{2n_o} \left[ 2\Delta f \nabla^2 H - H \nabla^2 \zeta - \zeta \nabla^2 H \right]. \tag{4.1}
$$

Usamos neste teste os mesmos índices de refração que os usados nos experimentos com hemácias,  $n_o = 1,51$  e  $\Delta n = 0,058$ .

<span id="page-40-4"></span>Construímos quatro objetos de fase com espessuras e assimetrias conhecidas e, para cada um, criamos duas imagens de 128×128 pixels equivalentes às imagens obtidas em um microscópio óptico com desfocalizações de ∆*f* = 0 e ∆*f* = 2*µ*m. Os objetos foram gerados usando perfies de espessura parabólicos e assimetrias com forma dada por funções gaussianas. O valor exato das espessuras e assimetrias em *µ*m são dados pelas equações:

<span id="page-40-3"></span>
$$
H_{\rm a}(\vec{\rho}) = H_{\rm b}(\vec{\rho}) = 4 - \frac{1}{2,56} \rho^2, \tag{4.2}
$$

$$
H_{\rm c}(\vec{\rho}) = H_{\rm d}(\vec{\rho}) = 4 - \frac{1}{5,74} \rho^2,\tag{4.3}
$$

$$
\zeta_{\rm a}(\vec{\rho}) = \frac{1}{2} \exp\left(-\frac{1}{1,28}\rho^2\right),\tag{4.4}
$$

$$
\zeta_{\rm b}(\vec{\rho}) = \frac{1}{2} \exp\left(-\frac{1}{6, 40}\rho^2\right),\tag{4.5}
$$

<span id="page-41-4"></span><span id="page-41-3"></span><span id="page-41-2"></span><span id="page-41-1"></span><span id="page-41-0"></span>
$$
\zeta_{\rm c}(\vec{\rho}) = \frac{1}{2} \left\{ -\exp\left[ -\frac{1}{1,28} (\vec{\rho} - 0,16\hat{x})^2 \right] - \exp\left[ -\frac{1}{1,28} (\vec{\rho} + 0,16\hat{x})^2 \right] + \exp\left[ -\frac{1}{1,28} (\vec{\rho} - 0,16\hat{y})^2 \right] + + \exp\left[ -\frac{1}{1,28} (\vec{\rho} + 0,16\hat{y})^2 \right] \right\},\
$$
\n
$$
\zeta_{\rm d}(\vec{\rho}) = \frac{1}{2} \left\{ -\exp\left[ -\frac{1}{1,28} (\vec{\rho} - 0,16\hat{x})^2 \right] + \exp\left[ -\frac{1}{1,28} (\vec{\rho} + 0,16\hat{x})^2 \right] + \exp\left[ -\frac{1}{1,28} (\vec{\rho} + 0,16\hat{x})^2 \right] \right\}.
$$
\n(4.7)

Os gráficos dessas funções estão representados nas figuras [16](#page-43-0) e [17.](#page-44-0) A partir desses dados encontramos os contrastes ilustrados nas figuras [18](#page-44-1) e [19.](#page-45-0)

Os contrastes dos objetos foram processados pelos programas de reconstrução de hemácias. O programa deselvolvido por Roma [\[6\]](#page-55-6) demorou cerca de duas horas para realizar a reconstrução 3D desses objetos usando um computador com processador Intel Core i7, 3.4GHz e 32 GB de memória RAM. Por outro lado, o programa desenvolvido neste trabalho foi capaz de realizar o mesmo processo em cerca de 10s. Esse ganho de eficiência se deve ao uso do MEF para realizar o cálculo da assimetria e representa um avanço considerável para a microscopia de desfocalização, uma vez que o tempo gasto para a reconstrução é um fator que limita a aplicação da técnica [\[10\]](#page-55-10).

As espessuras, encontradas através do método das transformadas de Fourier descrito no capítulo [2,](#page-12-0) são mostradas na figura [20.](#page-45-1) A partir dessas espessuras, as assimetrias foram obtidas resolvendo a equação [4.1](#page-40-2) para ∆*f* = 0 através do MMQ e do MEF. As assimetrias representadas na figura [21](#page-46-0) são aquelas retornadas pelo MMQ, enquanto as representadas na figura [22](#page-47-0) foram retornadas pelo MEF.

É interessante notar que ambos os critérios para a determinação do raio discutidos anteriormente se mostraram equivalentes para esses objetos, o que já havia sido constatado também para hemácias [\[6\]](#page-55-6). Além disso, os raios determinados foram subestimados em apenas 5% para as quatro situções.

As espessuras retornadas, por outro lado, foram subestimadas em todos os casos por aproximadamente 0*,* 01*µ*m em toda a região ocupada pelos objetos. Em termos percentuais, os erros máximos foram de cerca de 3% e ocorreram nas proximidades dos contornos.

As assimetrias calculadas através de MMQ apresentaram erros muito significativos na região próxima às bordas dos objetos. Na região mais central, porém, os resultados ficaram bastante próximos do esperado. Para os objetos (a) e (b), a região que está a menos de 2*µ*m do centro do objeto a assimetria foi superestimada com um erro de 0,01*µ*m. Já para os objetos (c) e (d), a região que está a menos de 3*,* 8*µ*m do centro do objeto a assimetria foi superestimada com um erro de 0,01*µ*m.

As assimetrias calculados através do MEF, por sua vez, se mostraram mais próximas dos valores esperados. Os erros para os objetos (a), (c) e (d) foram inferiores a 0*,* 005*µ*m em valor absoluto. Para o objeto (b), no entanto, subestimamos a assimetria em aproximadamente 0*,* 02*µ*m. Essa diferença entre os objetos vem do fato de que apenas a assimetria do objeto (b) não chega a zero a uma distância considerável da borda. Devido à pequena subestimação do raio do objeto, as condições de contorno de Dirichlet foram aplicadas em pontos em que a assimetria era um pouco maior que zero. Como consequência, os pontos internos tiveram seus valores levemente rebaixados. Apesar de o erro ainda ser muito pequeno, ele já revela a importância da aplicação correta das condições de contorno.

<span id="page-43-0"></span>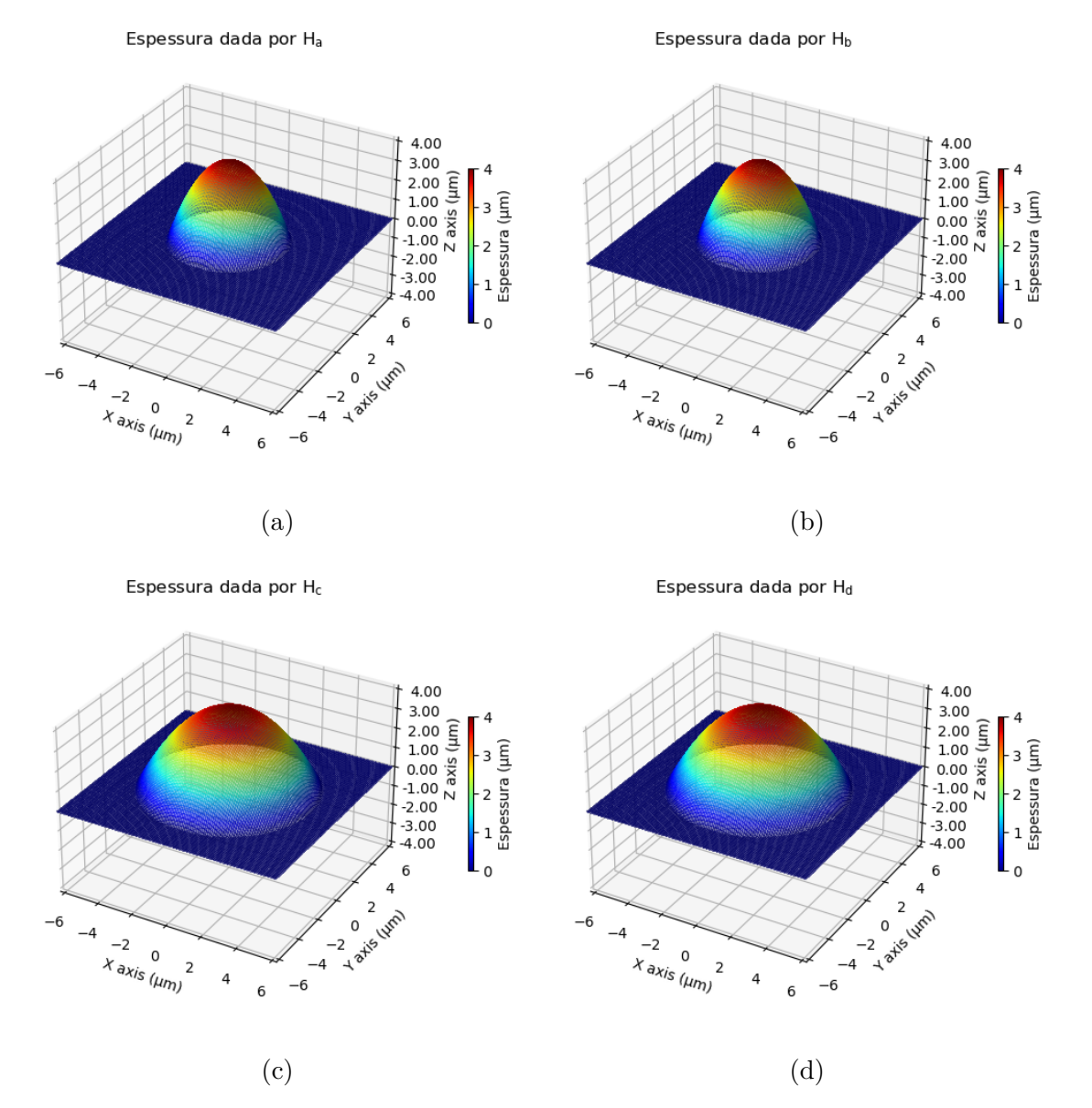

Figura 16 – Gráficos das espessuras usadas no primeiro teste de reconstrução. As espessuras possuem a forma de paraboloides e são dadas pelas equações [4.2](#page-40-3) e [4.3](#page-40-4)

<span id="page-44-0"></span>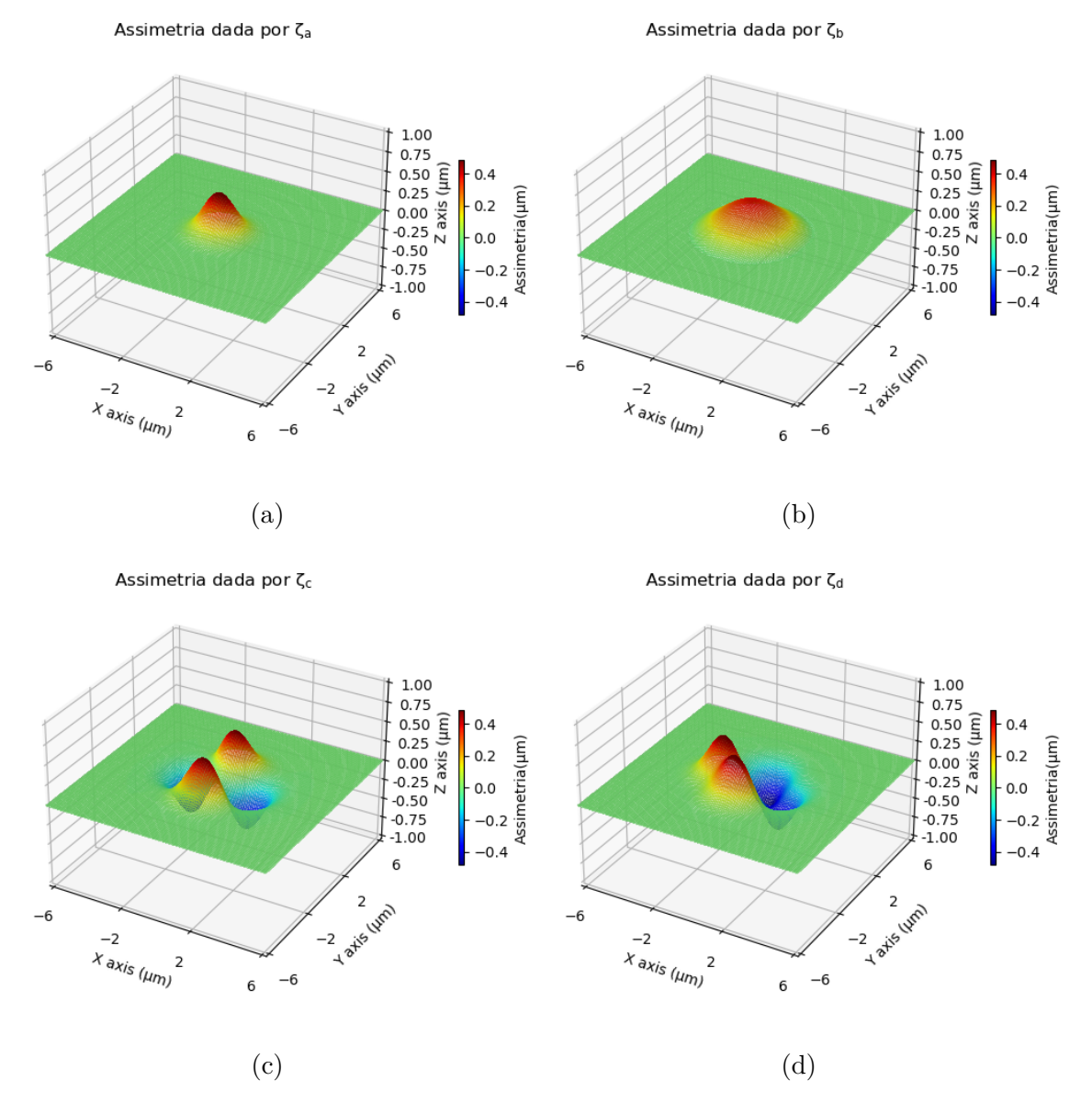

Figura 17 – Gráficos das assimetrias usadas no primeiro teste. As quatro assimetrias usadas são compostas por funções gaussianas e são dadas pelas equalções [4.4,](#page-41-0) [4.5,](#page-41-1) [4.6](#page-41-2) e [4.7.](#page-41-3)

<span id="page-44-1"></span>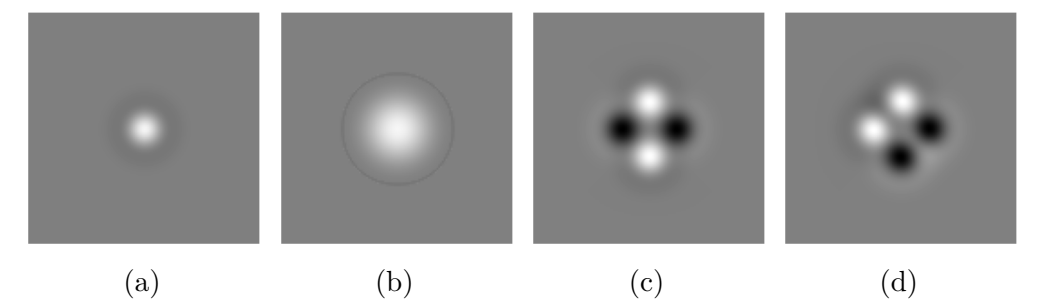

Figura 18 – Contrastes calculados para os objetos de fase construídos pelas espessuras e assimetrias representados nas figuras [16](#page-43-0) e [17.](#page-44-0) Os contrastes para cada um dos objetos foram obtidos através da equação [4.1](#page-40-2) para a desfocalização ∆*f* = 0.

<span id="page-45-0"></span>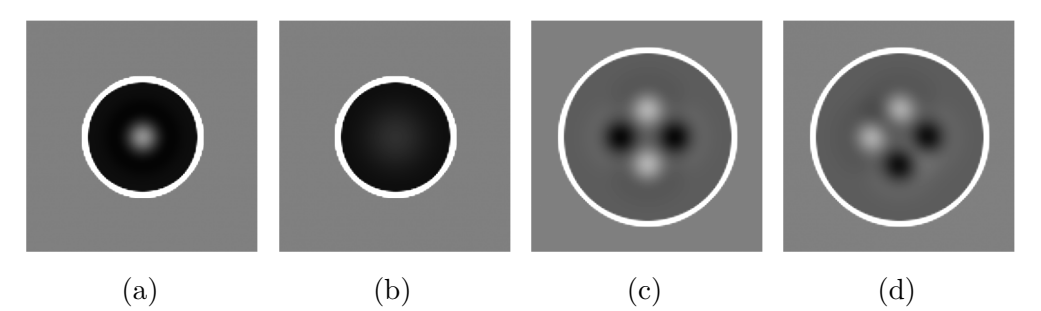

Figura 19 – Contrastes calculados para os objetos de fase construídos pelas espessuras e assimetrias representados nas figuras [16](#page-43-0) e [17.](#page-44-0) Os contrastes para cada um dos objetos foram obtidos através da equação [4.1](#page-40-2) para a desfocalização ∆*f* = 2 *µ* m

<span id="page-45-1"></span>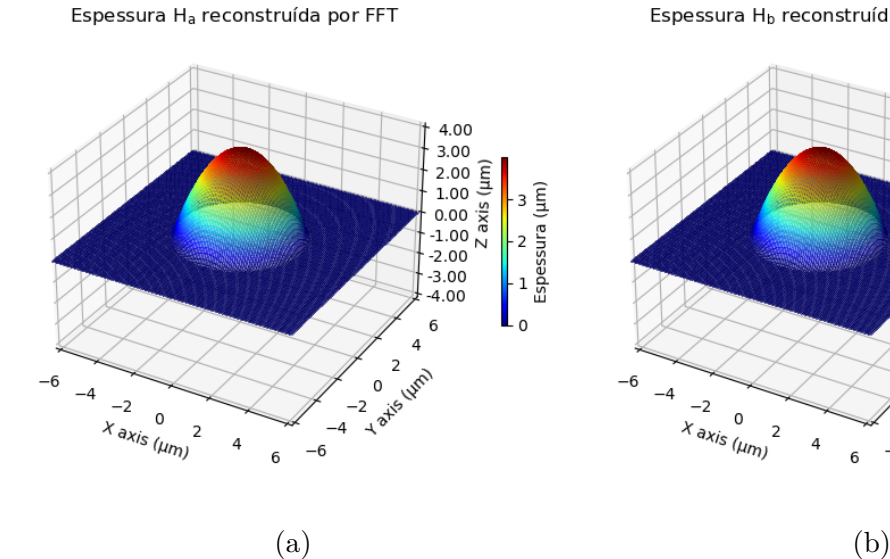

Espessura H<sub>b</sub> reconstruída por FFT

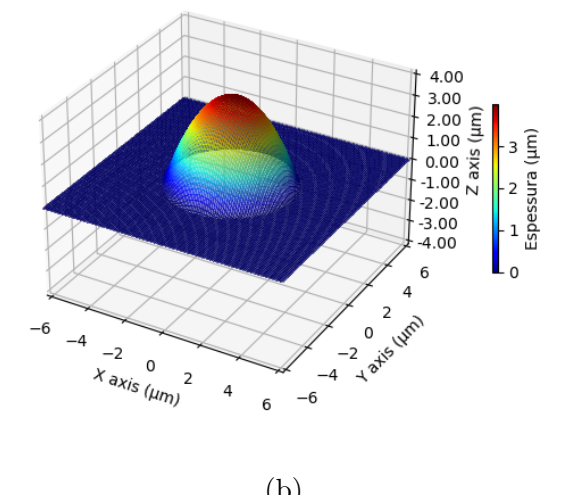

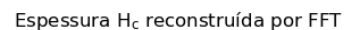

Espessura H<sub>d</sub> reconstruída por FFT

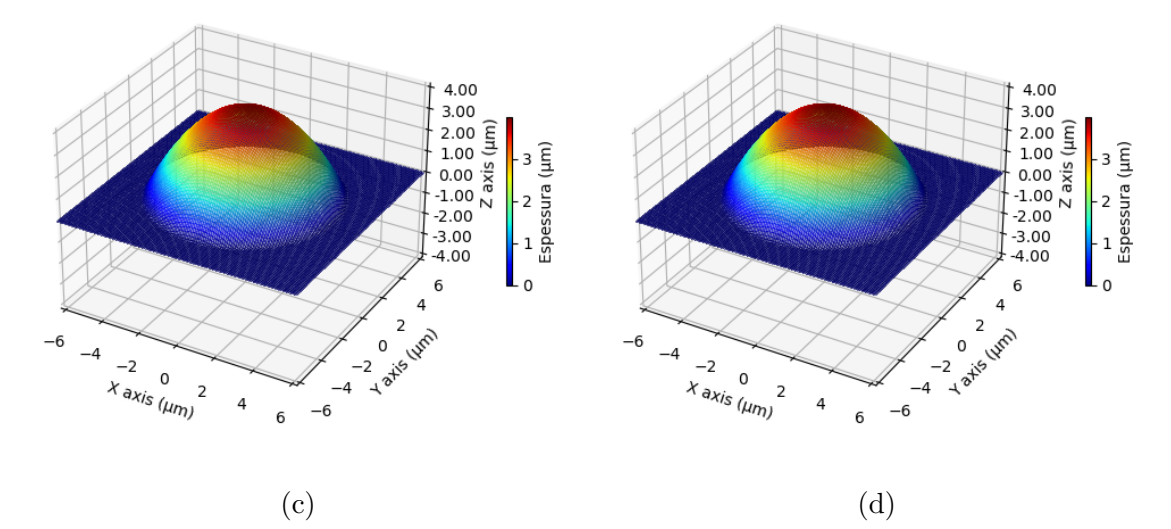

Figura 20 – Espessuras dos objetos de fase obtidas pelo método das transformadas de Fourier descrito no capítulo [2.](#page-12-0)

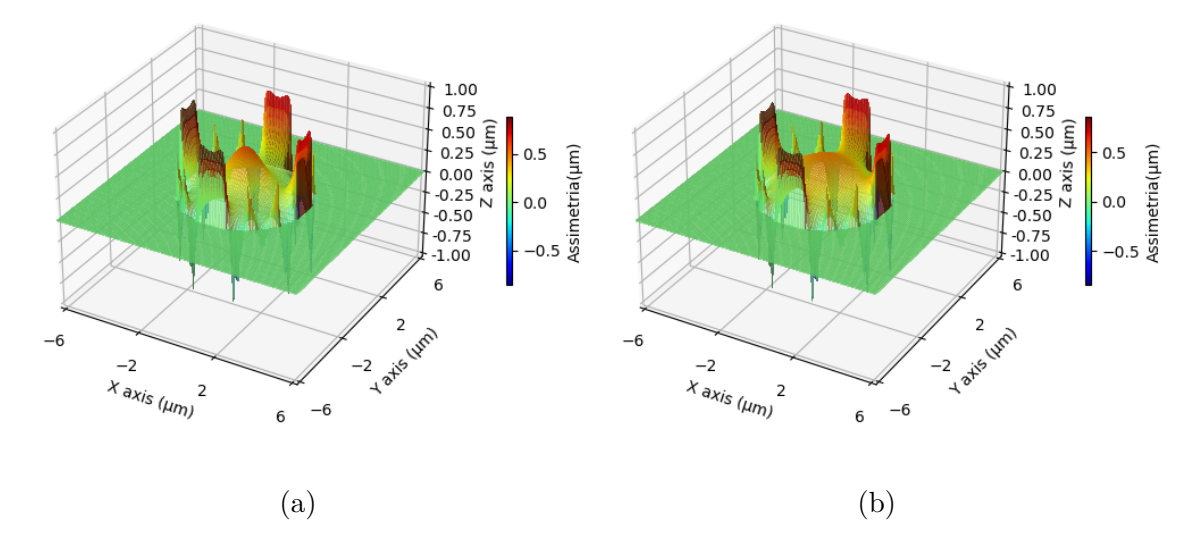

<span id="page-46-0"></span>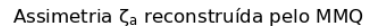

Assimetria ζ<sub>c</sub> reconstruída pelo MMQ

Assimetria ζ<sub>d</sub> reconstruída pelo MMQ

Assimetria ζ<sub>b</sub> reconstruída pelo MMQ

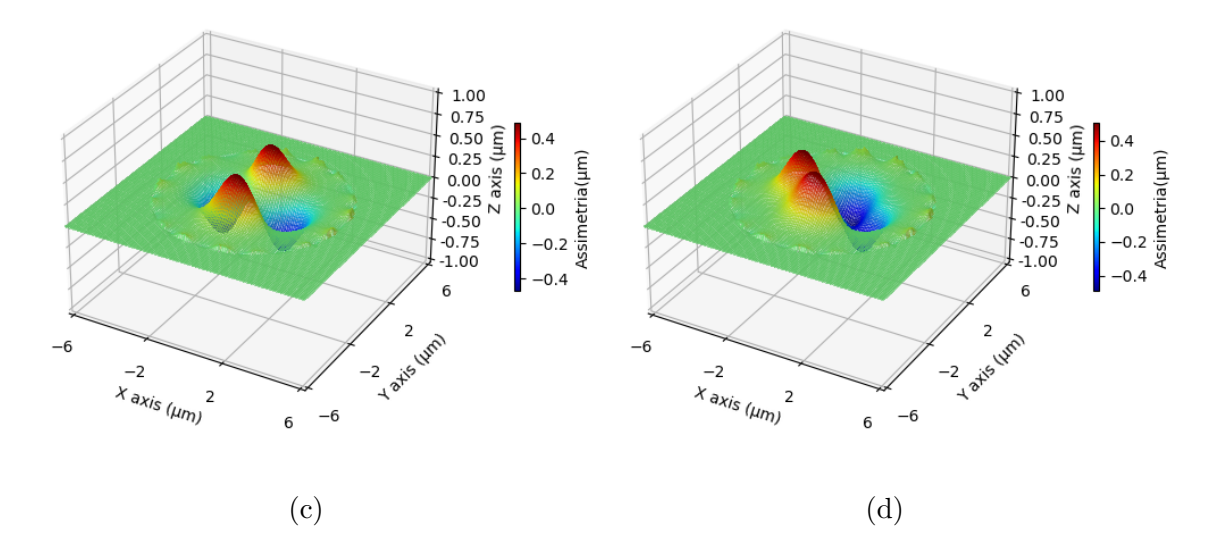

Figura 21 – Assimetrias obtidas como solução da equação [4.1,](#page-40-2) com ∆*f* = 0, usando os contrastes representados na figura [18](#page-44-1) e espessuras representadas na figura [20.](#page-45-1) Para resolver a equação diferencial foi empregado o método de mínimos quadrados.

<span id="page-47-0"></span>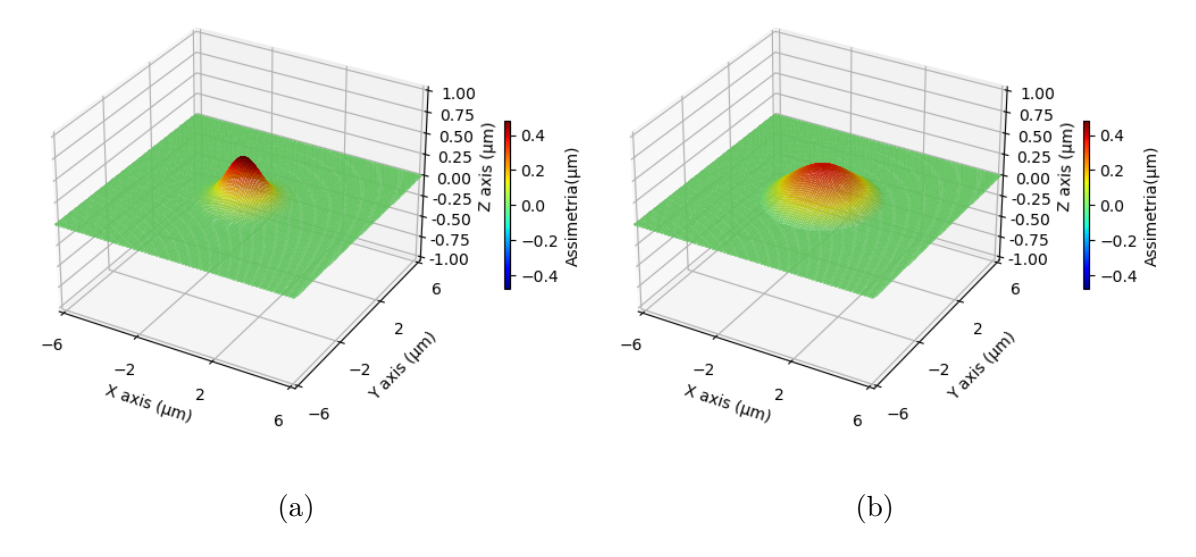

#### Assimetria ζ<sub>a</sub> reconstruída pelo MEF

Assimetria ζ<sub>c</sub> reconstruída pelo MEF

Assimetria ζ<sub>α</sub> reconstruída pelo MEF

Assimetria ζ<sub>b</sub> reconstruída pelo MEF

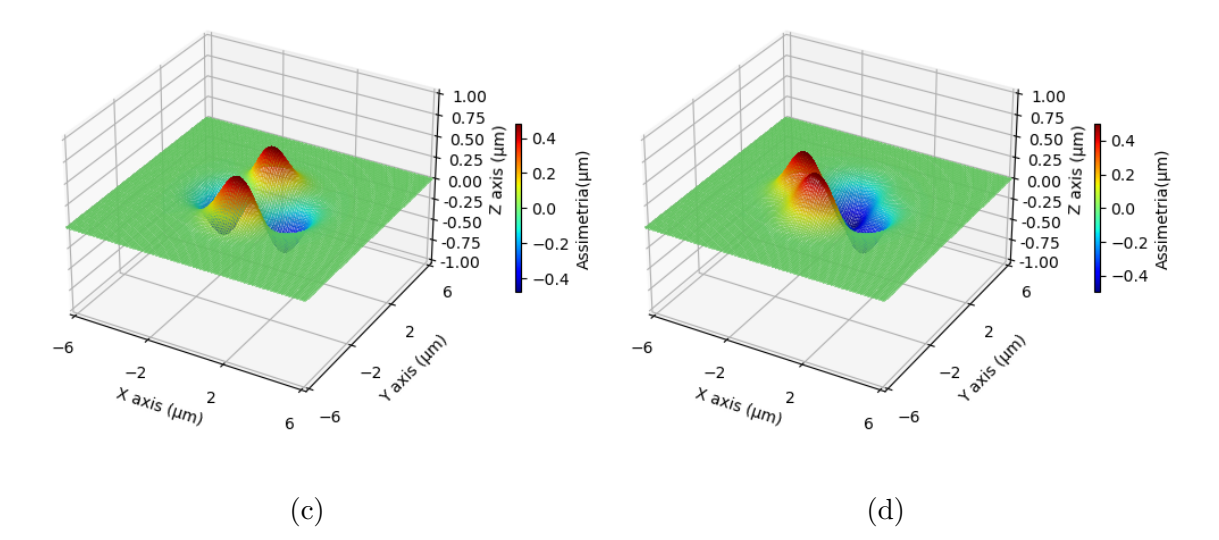

Figura 22 – Assimetrias obtidas como solução da equação [4.1,](#page-40-2) com ∆*f* = 0, usando os contrastes representados na figura [18](#page-44-1) e espessuras representadas na figura [20.](#page-45-1) Para resolver a equação diferencial foi empregado o método de elementos finitos.

#### <span id="page-48-1"></span><span id="page-48-0"></span>4.2 Reconstrução de hemácias

O próximo teste realizado foi a utilização do MMQ e do MEF para determinar a geometria de uma hemácia partindo dos contrastes obtidos para duas desfocalizações diferentes.

Na figura [23,](#page-49-0) apresentamos os contrastes produzidos por uma hemácia em um microscópio óptico desfocalizado em ∆*f* = 0 e ∆*f* = 2*µ*m. As imagens possuem 128×128 pixels e os detalhes da metodologia empregada para obtê-las podem ser encontrados nas referências [\[5,](#page-55-5) [6\]](#page-55-6). Esses dados foram processados pelos programas que retornaram o raio, a espessura e a assimetria da hemácia.

A figura [24](#page-49-1) mostra os gráficos para a espessura da hemácia obtida pelo método das transformadas de Fourier. Essa espessura foi usada junto a expressão [4.1](#page-40-2) com ∆*f* = 0 para encontrar a assimetria. Resolvendo essa equação através do MMQ demoramos cerca de 2h para chegar à assimetria representada na figura [25.](#page-50-0) Realizando o mesmo procedimento empregando o MEF demoramos cerca de 10s para chegar à assimetria representada na figura [26.](#page-50-1)

Neste caso, há uma divergência considerável entre os dois métodos, já que o resultado do MMQ parece não obedecer às condições de contorno de dirichlet. Porém, apesar da diferença, o mínimo da assimetria na região central da célula aparece em ambos os casos, sendo um pouco mais intenso para o MEF.

Para verificar se as assimetrias obtidas são soluções igualmente válidas, divergindo apenas quanto às condições de contorno impostas, usamos a assimetria obtida pelo MMQ como condição de contorno para o MEF. Como as condições de contorno devem determinar uma única solução, o resultado assim obtido deve ser muito próximo do resultado dado pelo MMQ. Obtemos, desse modo, a assimetria representada na figura [27](#page-51-0) que, como esperado, é muito semelhante àquela represetada na figura [25.](#page-50-0)

O teste em hemácias revela a importância da escolha correta de condições contorno. Apesar de conseguirmos determinar rapidamente a assimetria da hemácia através do MEF, devemos considerar cuidadosamente que condições escolher.

<span id="page-49-2"></span><span id="page-49-0"></span>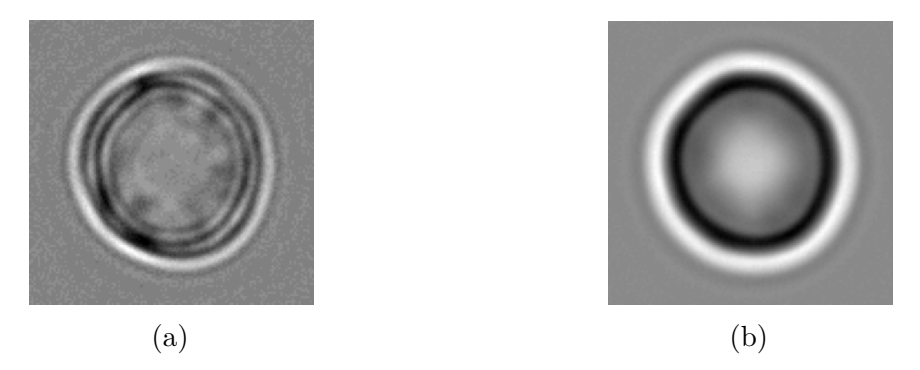

Figura 23 – Contrastes de uma hemácia vista em um microscópio óptico com desfocalizações (a) ∆*f* = 0 e (b) ∆*f* = 2*µ*m . A metodologia empregada para obter essas imagens pode ser encontrada na referência [\[6\]](#page-55-6).

<span id="page-49-1"></span>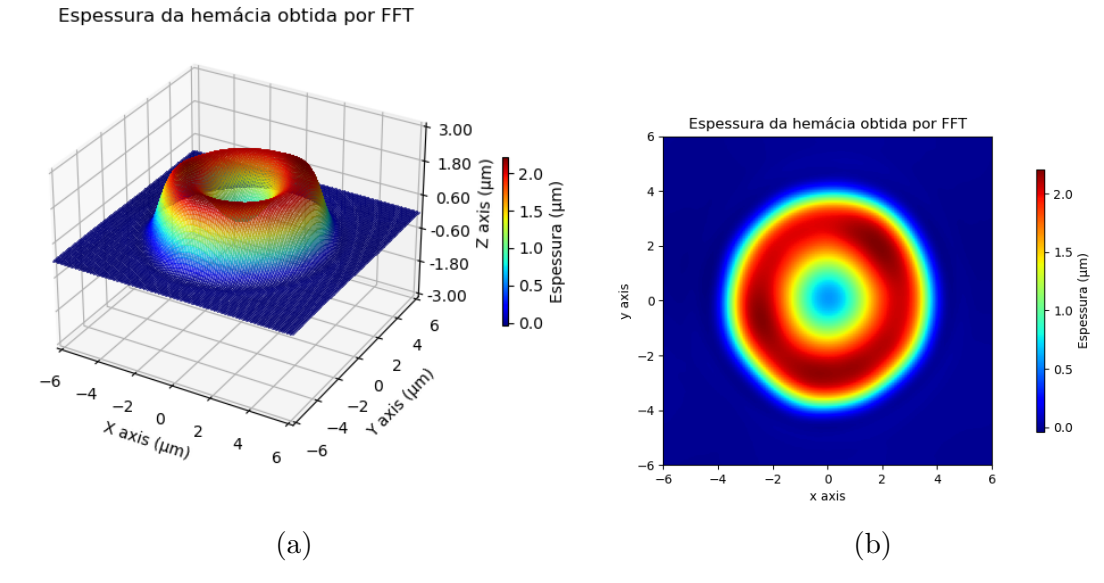

Figura 24 – Espessura de uma hemácia obtida pela aplicação do método de transformadas de Fourier aos contrastes representados na figura [23](#page-49-0) .

Assimetria obtida pelo MEF

<span id="page-50-0"></span>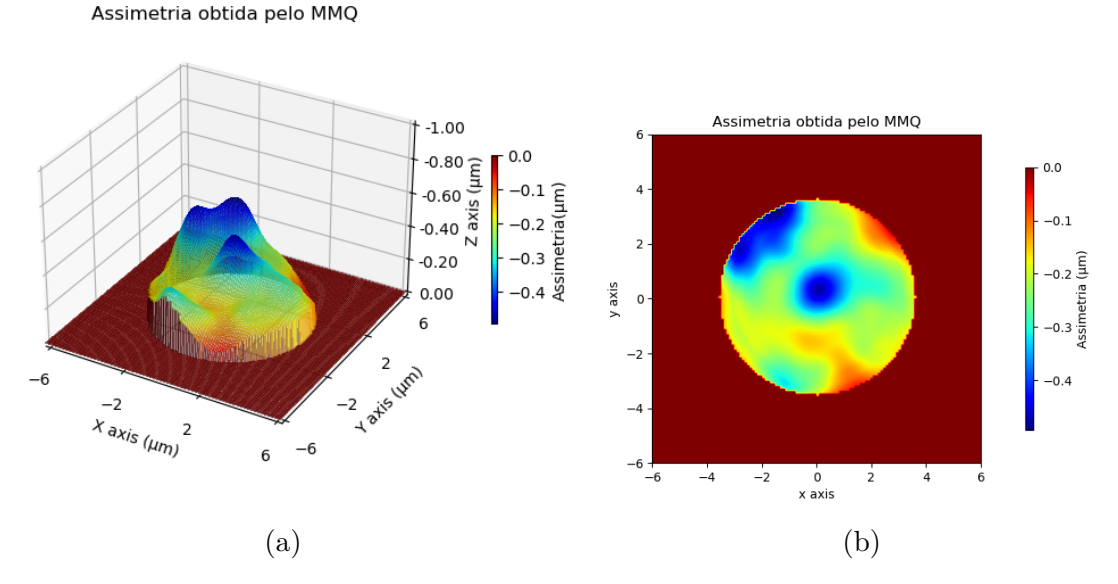

Figura 25 – Assimetria de uma hemácia obtida pela resolução da equação [4.1,](#page-40-2) com ∆*f* = 0, usando o contraste representado na figura [23\(](#page-49-0)a) e espessura representada na figura [24.](#page-49-1) A solução foi encontrada pelo método de mínimos quadrados.

<span id="page-50-1"></span>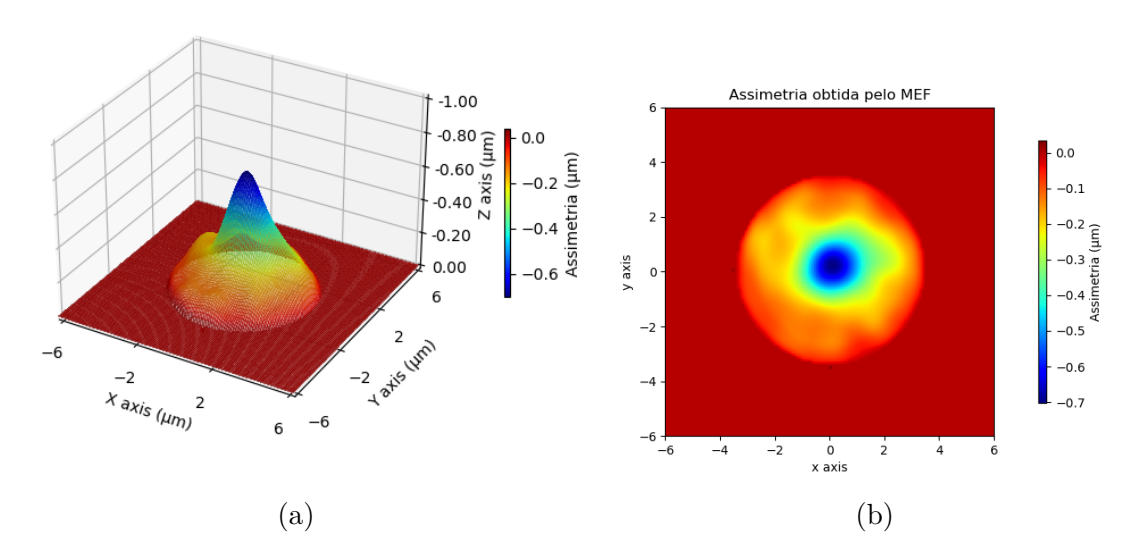

Figura 26 – Assimetria de uma hemácia obtida pela resolução da equação [4.1,](#page-40-2) com ∆*f* = 0, usando o contraste representado na figura [23\(](#page-49-0)a) e espessura representada na figura [24.](#page-49-1) A solução foi encontrada pelo método de elementos finitos.

<span id="page-51-0"></span>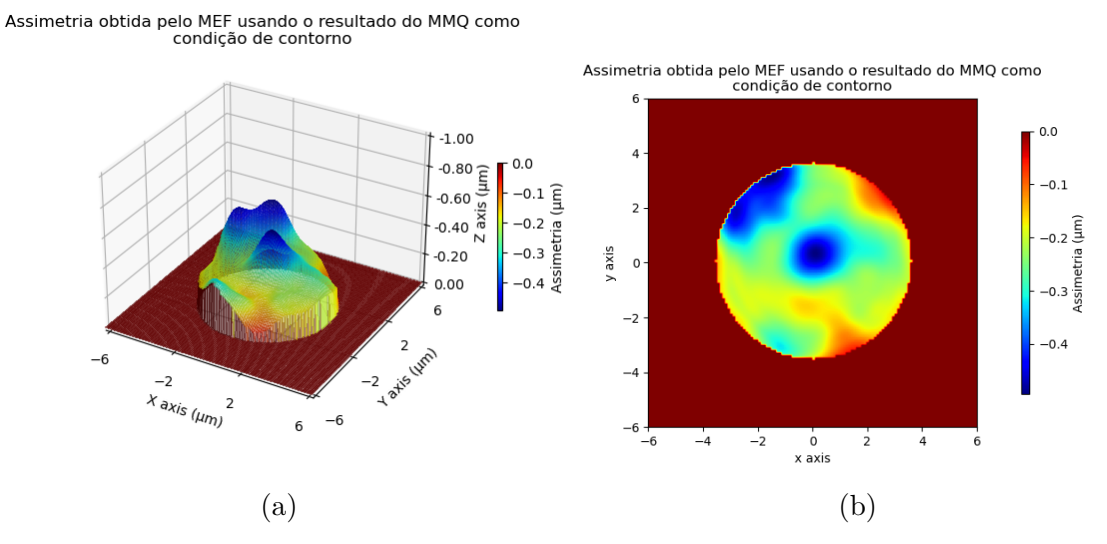

Figura 27 – Assimetria de uma hemácia obtida pela resolução da equação [4.1,](#page-40-2) com ∆*f* = 0, usando o contraste representado na figura [23\(](#page-49-0)a) e espessura representada na figura [24.](#page-49-1) A solução foi encontrada pelo método de elementos finitos usando como condições de contorno a assimetria representada na figura [25.](#page-50-0) Como as condições de contorno determinam uma única solução para o problema, o resultado aqui representado é muito similar ao representado na figura [25.](#page-50-0)

#### <span id="page-52-0"></span>4.3 Reconstrução de cardiomiócitos

A última aplicação do MEF foi a determinação da forma da membrana de um cardiomiócito. Neste caso, as imagens da célula tem demensões 496x154 pixels o que torna a aplicação do MMQ inviável devido ao alto custo computacional que seria necessário. Esse fato impossibilitava a reconstrução de cardiomiócitos já que não havia método alternativo para o cálculo da assimetria. Neste trabalho, contudo, conseguimos utilizar o MEF para calcular a assimetria dessas células de maneira eficiente.

A figura [28](#page-52-1) mostra os contrastes obtidos para um cardiomiócito com as desfocalizações de ∆*f* = 0 e ∆*f* = 8*µ*m. Esses contrastes foram processados pelo programa de reconstrução de cardiomiócitos que retornou a espessura representada na figura [29](#page-53-0) e a assimetria representada na figura [30.](#page-53-1) O tempo necessário para esse processamento é da ordem de 10s.

Neste caso, não há outro método disponível para comparar os resultados obtidos pelo MEF. Um teste possível para verificar se esses dados concordam com a teoria e com os dados experimentais é usar a espessura e a assimetria medidas para calcular o contraste previsto pela teoria e compará-lo com o contraste medido. A figura [31](#page-53-2) traz esses dois contrastes. A semelhança entre eles, mantendo a mesma ordem de grandeza e padrão, revela que há uma forte concordância entre a teoria e os dados obtidos. Na verdade, a existência que alguns poucos pontos com valores muito discrepantes próximo ao contorno da célula indica que alguns pixels externos à célula estão sendo considerados.

<span id="page-52-1"></span>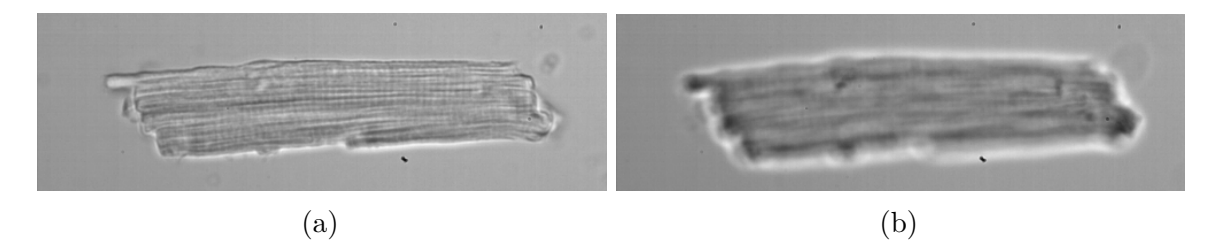

Figura 28 – Contrastes obtidos para um cardiomiócito em um microscópio óptico desfocalizado com (a)  $\Delta f = 0$  e (b)  $\Delta f = 2$   $\mu$  m.

<span id="page-53-0"></span>Espessurado do cardiomiócito obtida por FFT

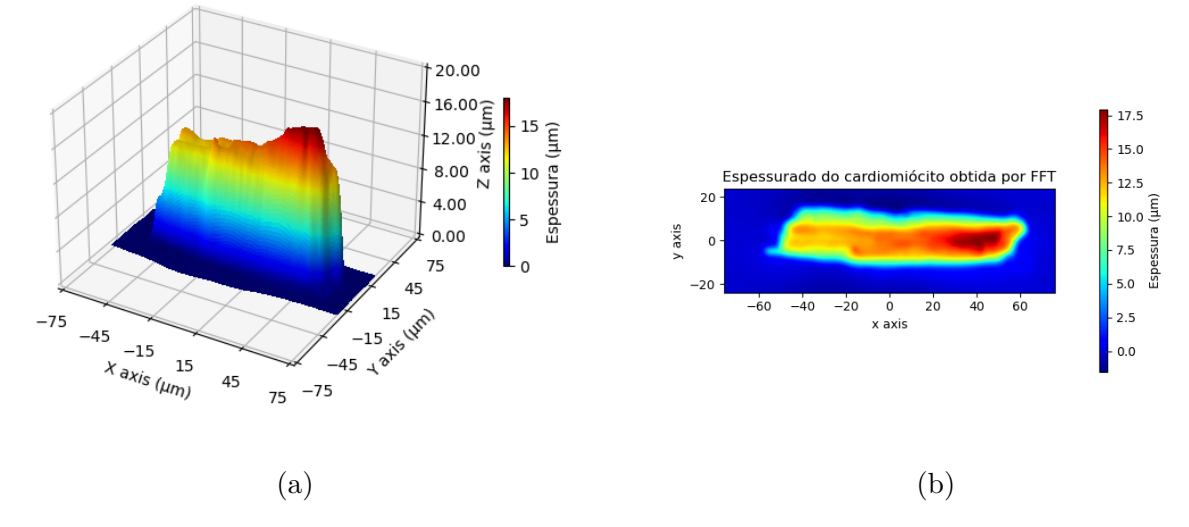

Figura 29 – Espessura de um cardiomiócito obtida pelo método de transformadas de Fourier, apresentado no capítulo [2,](#page-12-0) aplicado aos contrastes representados na figura [28.](#page-52-1)

<span id="page-53-1"></span>Assimetria do cardiomiócito obtida por MEF

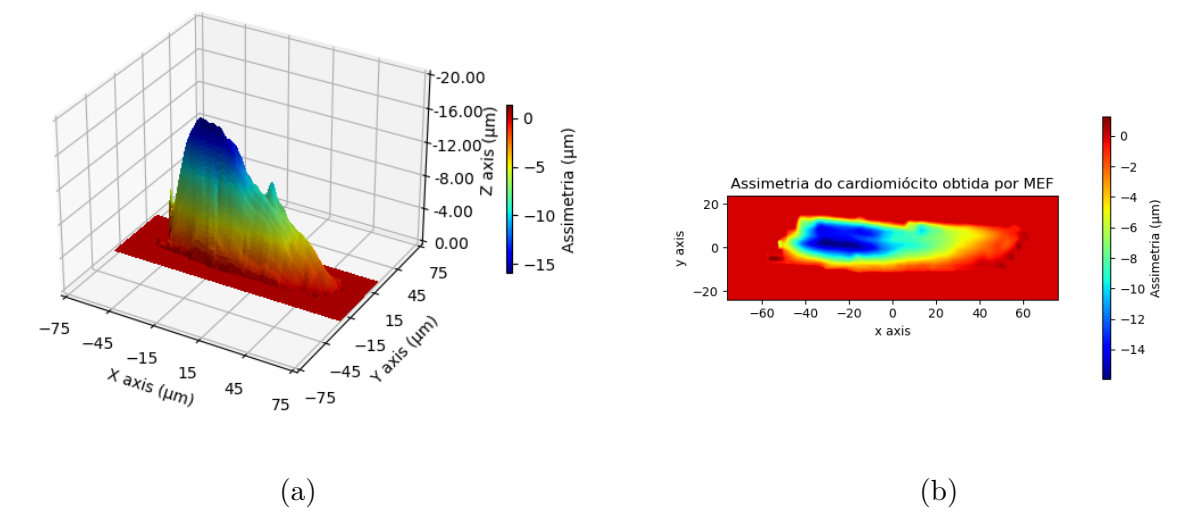

Figura 30 – Assimetria de uma hemácia obtida pela resolução da equação [4.1,](#page-40-2) com ∆*f* = 0, usando o contraste representado na figura [28\(](#page-52-1)a) e espessura representada na figura [29.](#page-53-0) A solução foi encontrada pelo método de elementos finitos.

<span id="page-53-2"></span>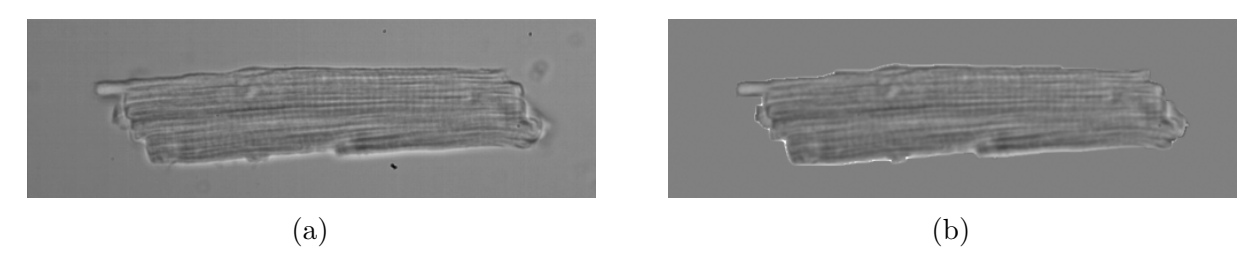

Figura 31 – (a) Contraste real do cardiomiócito. (b) Contraste obtido pela equação [4.1](#page-40-2) usando ∆*f* = 0, a espessura representada na figura [29](#page-53-0) e a assimetria representada na figura [30.](#page-53-1)

# <span id="page-54-0"></span>5 Conclusão

Este trabalho teve como objetivo contribuir para o desenvolvimento da técnica de microscopia de desfocalização tornando o processamento dos dados mais eficiente. Usando o método de elementos finitos para o cálculo da assimetria, conseguimos diminuir significativamente o tempo necessário para a reconstrução 3D de células.

A aplicação do método de elementos finitos e do método de mínimos quadrados a objetos de fase simulados mostrou que ambos são capazes de obter valores próximo ao esperado na região central da célula. No entanto, nas regiões próximas às suas bordas, o MMQ retorna valores muito discrepantes do esperado. A aplicação dos métodos a hemácias mostrou uma relativa concordância no comportamento da assimetria na região central da célula, no entanto, o resultado do MMQ parece não obedecer às condições de contorno. Por fim, conseguimos obter pela primeira vez a forma completa de um cardiomiócito através da aplicação do MEF.

Esses resultados indicam que o MEF é uma boa alternativa para realizar o cálculo da assimetria de hemácias, retornando resultados muito similares aos do MMQ, desde que as condições de contorno sejam as mesmas. O MEF, no entanto, é muito mais rápido, sendo capaz de realizar a reconstrução de células em apenas alguns segundos enquanto o MMQ requer algumas horas. Além disso, o MEF não aumenta significativamente o gasto computacional para imagens maiores, podendo ser usado para imagens em maior resolução, o que não acontece para o MMQ, que se torna praticamente inviável para imagens com resolução superiores à 128×128 pixels. Esse ganho de eficiência na análise dos dados experimentais abre perspectivas para que a microscopia de desfocalização seja empregada no estudo de processos celulares dinâmicos, como o batimento de uma cardiomiócito, uma vez que permite a análise de um grande número de imagens em um intervalo de tempo razoavelmente curto.

# Referências

- <span id="page-55-1"></span><span id="page-55-0"></span>[1] Park, YongKeun, Christian Depeursinge e Gabriel Popescu: *Quantitative phase imaging in biomedicine*. Nature photonics, 12(10):578–589, 2018. Citado na página [10.](#page-10-1)
- <span id="page-55-2"></span>[2] Cacace, Teresa, Vittorio Bianco e Pietro Ferraro: *Quantitative phase imaging trends in biomedical applications*. Optics and Lasers in Engineering, 135:106188, 2020. Citado na página [10.](#page-10-1)
- <span id="page-55-3"></span>[3] Agero, Ubirajara: *Microscopia de desfocalização aplicada ao estudo de fagocitose por macrófagos*. Tese de Doutoramento, UFMG, 2003. Citado 2 vezes nas páginas [10](#page-10-1) e [11.](#page-11-0)
- <span id="page-55-4"></span>[4] Glionna, Giuseppe: *Tomografia de Hemácias*. Tese de Doutoramento, UFMG, 2009. Citado na página [10.](#page-10-1)
- <span id="page-55-5"></span>[5] Gomes, Livia Siman: *Desenvolvimento de métodos em microscopia óptica para obtenção de parâmetros biomecânicos de células e moléculas únicas*. Tese de Doutoramento, UFMG, 2013. Citado 3 vezes nas páginas [10,](#page-10-1) [11](#page-11-0) e [48.](#page-48-1)
- <span id="page-55-6"></span>[6] Silva Roma, Paula Magda da: *Caracterização de parâmetros biomecânicos de hemácias via Microscopia de Desfocalização: Imagem tridimensional total e elasticidade da membrana*. Tese de Doutoramento, UFMG, 2014. Citado 8 vezes nas páginas [10,](#page-10-1) [11,](#page-11-0) [25,](#page-25-4) [26,](#page-26-2) [40,](#page-40-5) [41,](#page-41-4) [48](#page-48-1) e [49.](#page-49-2)
- <span id="page-55-7"></span>[7] Coelho Neto, José: *Motilidade do Citoesqueleto de Macrófagos e sua Relação com o Processo de Fagocitose Estudados Através de Microscopia de Desfocalização*. Tese de Doutoramento, UFMG, 2003. Nenhuma citação no texto.
- <span id="page-55-8"></span>[8] Resende, C. B.: *Microscopia de desfocalização na Doença Falciforme: relação entre propriedades celulares dos Eritrócitos e Retinopatia*. Tese de Doutoramento, UFMG, 2020. Citado na página [11.](#page-11-0)
- <span id="page-55-9"></span>[9] Lages, Eduardo Machado: *Fabricação e caracterização de guias de onda em vidro usando a técnica de escrita direta*. 2017. Citado na página [11.](#page-11-0)
- <span id="page-55-10"></span>[10] Silva, J. R.: *Dinâmica de sistemas biológicos via microscopia de desfocalização*. Tese de Mestrado, UFMG, 2016. Citado 2 vezes nas páginas [11](#page-11-0) e [41.](#page-41-4)
- <span id="page-55-11"></span>[11] Arfken, G.B., H.J. Weber e F.E. Harris: *Mathematical Methods for Physicists: A Comprehensive Guide*. Elsevier Science, 2013, ISBN 9780123846549. [https://books.](https://books.google.com.br/books?id=qLFo_Z-PoGIC) [google.com.br/books?id=qLFo\\_Z-PoGIC](https://books.google.com.br/books?id=qLFo_Z-PoGIC). Citado na página [13.](#page-13-5)
- <span id="page-56-0"></span>[12] Goodman, J.W.: *Introduction to Fourier Optics*. McGraw-Hill physical and quantum electronics series. W. H. Freeman, 2005, ISBN 9780974707723. [https://books.](https://books.google.com.br/books?id=ow5xs_Rtt9AC) [google.com.br/books?id=ow5xs\\_Rtt9AC](https://books.google.com.br/books?id=ow5xs_Rtt9AC). Citado na página [14.](#page-14-3)
- <span id="page-56-1"></span>[13] Bathe, Klaus Jürgen: *Finite element method*. Wiley encyclopedia of computer science and engineering, páginas 1–12, 2007. Citado na página [29.](#page-29-2)
- <span id="page-56-2"></span>[14] Langtangen, Hans Petter e Kent Andre Mardal: *Introduction to numerical methods for variational problems*, volume 21. Springer Nature, 2019. Citado 2 vezes nas páginas [31](#page-31-3) e [32.](#page-32-2)
- <span id="page-56-3"></span>[15] Gockenbach, Mark S: *Understanding and implementing the finite element method*, volume 97. Siam, 2006. Citado 2 vezes nas páginas [31](#page-31-3) e [32.](#page-32-2)
- <span id="page-56-4"></span>[16] Brenner, Susanne C, L Ridgway Scott e L Ridgway Scott: *The mathematical theory of finite element methods*, volume 3. Springer, 2008. Citado 2 vezes nas páginas [31](#page-31-3) e [32.](#page-32-2)
- <span id="page-56-5"></span>[17] M. S. Alnaes, J. Blechta, J. Hake A. Johansson B. Kehlet A. Logg C. Richardson J. Ring M. E. Rognes e G. N. Wells: *The FEniCS Project Version 1.5*. Archive of Numerical Software, 3, 2015. Citado na página [40.](#page-40-5)
- <span id="page-56-6"></span>[18] A. Logg, K.-A. Mardal, G. N. Wells et al: *Automated Solution of Differential Equations by the Finite Element Method*. Springer, 2012. Citado na página [40.](#page-40-5)

# <span id="page-57-0"></span>Apêndices

# <span id="page-58-0"></span>APÊNDICE A – Programa de reconstrução de hemácias

```
"''"img_d0 = Imagem1img_d2 = Imagem 2df_1 = desfocalizacao da imagem 1 (em micrometros )
df 2 = desfocalizacao da imagem 2 (em micrometros)
pixelsize = tamanho dos pixels da camera usada (em micrometros )
rbc_radius = o raio da hemacia
delta_n = diferenca entre o indice de refracao da hemacia e o indice de
                                      refracao da solucao
H = perfil de espessura da hemacia
asymmetry = assimetria da hemacia
"''"''"import cv2
import numpy as np
import math
import time
import matplotlib . pyplot as plt
from PIL import Image
from math import sqrt
from fenics import *
def radial_profile ( data , center ):
    y, x = np.index((data.shape))r = np \, . \, sqrt((x - center[0]) ** 2 + (y - center[1]) ** 2)r = r . astype ( np . int )
    tbin = np.bincount(r.\text{ravel}(), data.\text{ravel}())nr = np.bincount(r.ravel())radialprofile = tbin / nr
    return radialprofile
#%% Parametros
df 1 = 0df 2 = 2delta_n = 0.058n ob = 1.51
rINC = 0 # aumenta o raio detectado
rDEC = 0 # diminui o raio detectado
pixelsize= 0.098
```

```
radius = 0manual_radius = False
img_d0 = Image . open ('img_d0 .tif ')
img_d0 =np . array ( img_d0 )
img_d2 = Image.open('img_d2.tif')img_d2 = np.array(img_d2)height, width = img_d2.shape[:2]height_micro = pixelsize * height
width_micro = pixelsize * width
height pixel list = list ( range(0, height) )
height_micro_list = [i * pixelsize for i in height_pixel_list ]
width_pixel_list= list (range (0, width))
width_micro_list = [i * pixelsize for i in width_pixel_list ]
#%% Deteccao das celulas
RBC_detect = cv2.medianBlur(img_d2.copy(),5)
circles = cv2 . HoughCircles ( RBC_detect , cv2 . HOUGH_GRADIENT ,1 , 20 , param1 =50
                                        , param2 =20 , minRadius =0 , maxRadius =0 )
circles = np.util6(np.arange(circles))#%% Calculo de espessura e volume
C1 = ( img_d0 . astype ( float )-np . mean ( np . mean ( img_d0 ) ) )/np . mean ( np . mean (
                                        img_d0 ) ) # contraste da imagem
                                        img_d0
C2 = ( img_d2 . astype ( float )-np . mean ( np . mean ( img_d2 ) ) )/np . mean ( np . mean (
                                        img_d2)) #contraste da imagem
                                        img_d2C = (C1 - C2)df = (df 1 - df 2)FShift = np.fft.fft2(C) #Calcula FFT de C = C1 - C2F = np.fft.fftshift(FShift)qx = 2*mathpath.pyi * ((np.arange(1, height+1))-height/2-1)/heightqy = 2* \text{math.pi*(}(np.arange(1, width+1)) - width/2-1)/width
```

```
mqx, mqy = np.meshgrid(qx, qy)Q2 = (mqx *mqx) + (mqy *mqy)Q2[int(width/2),int(height/2)]=1
FqShift = (-F/Q2)Fq = np.fit.fftshift(FqShift)H0 = np.fit.fit2(Fq)*(pixelsize**2*n_ob/(delta_n n*df))#%% Determinacao do raio da hemacia
radii = np \cdot zeros (circles [0].shape [0])for i in range ( circles [0]. shape [0]):
    radii [i] = circles [0] [i] [2]maxrad =np . argmax ( radii )
x, y = circles [0] [maxrad][0], circles [0] [maxrad][0]C_{radial\_profile = radial\_profile(C2-C1, [x, y])C_rradial_profile_diff = np.diff (C_rradial_profile)
max_index_col = np . argmax ( C_radial_profile_diff )
radius_micro = height_micro_list [ max_index_col ]
radius_pixel = radius_micro / pixelsize
radius_pixel_int = np . uint16 ( np . around ( radius_pixel ) )
INC_micro = np.util6(np.arange(1/pixelsize))INSIDE = np . zeros ([width , height ], dtype =np . uint8 )
INSIDE.fill(0)OUTSIDE = np . zeros ([width , height ], dtype =np . uint8 )
OUTSIDE . fill ( 1 )
OUTSIDE_bigger = np . zeros ([width , height ], dtype =np . uint8 )
OUTSIDE_bigger . fill ( 1 )
INSIDE = cv2.circle(INSIDE, (x, y), radius\_pixel\_int, (255, 255, 255), -1)OUTSIDE = cv2. circle (OUTSIDE, (x, y), radius_pixel_int, (0, 0, 0), -1)
OUTSIDE_bigger = cv2.circle(OUTSIDE_bigger, (x, y)), radius_pixel_int+
                                        INC_micro, (0, 0, 0),-1)INSIDE \lceil INSIDE = = 255 ] = 1
#%%
Z0 = H0* OUTSIDE_bigger
```

```
Z0real =np . real ( Z0 )
Z0 = Z0 [Z0 != 0]H = HO[:,:] - np.read(np-mean( Z0) )Habs =H . real
Area=np.abs (np.sum (Habs))*pixelsize
Volume =np .abs ( np .sum ( Habs ) )* pixelsize * pixelsize
#%% Calculo da assimetria
Domain = np.transpose(np.nonzero(INSIDE!=0))
f = -2 * n_0 / (delta_n) *C1start = time.time()class Omega ( SubDomain ):
    def inside (self, x, on_boundary):
         if x[0]%1!=0:
              if INSIDE [int ( x[0])][int( x[1])]==0 or\
              INSIDE[int(x[0])+1][int(x[1])]=-0 or\INSIDE\left[ \text{int}(x[0]) \right] \left[ \text{int}(x[1]) + 1 \right] = 0 \text{ or } \left(INSIDE[int(x[0])+1][int(x[1])+1]=-0:
                  return ( False )
              else :
                  return ( True )
         else :
              if INSIDE [int ( x[0])][int( x[1])]!=0 :
                  return ( True )
              else :
                  return ( False )
class FE_H ( UserExpression ):
    def eval_cell ( self, value, x, ufc_cell ) :
         i, j = int(x[0]), int(x[1])value [:] = Habs [i, j]
    def value_shape ( self ):
         return ()
class FE_f ( UserExpression ):
    def eval_cell (self, value, x, ufc_cell):
         i, j = int(x[0]), int(x[1])value [:] = f[i, i]def value_shape ( self ):
         return ()
```

```
def boundfunc (x, onb) :
    return ( onb )
# Cria malha
mesh = RectangleMesh(Point(0, 0), Point(128-1, 128-1), 128-1, 128-1, 'left')
markflag=MeshFunction ("size_t", mesh, mesh.topology().dim(), 0)
subdomain = Omega ()
markflag.set_all(0)
subdomain.mark (markflag, 1)
sub_mesh = SubMesh ( mesh , markflag , 1 )
# Define espaco de funcoes
V = FunctionSpace (sub_mesh, 'Lagrange', 1)
u = TrialFunction (V)v = TestFunction(V)# Interpola as funcoes f e H no espaco de funcoes
Hdif = Function (V)Hdif.interpolate(FE_H())
fdif=Function (V)
fdif.interpolate(FE_f())
# Termos da forma fraca da equacao
first = - inner (nabla_grad (v*Hdir), nabla_grad (u)) *dx - inner (nabla_grad
                                       (v*u), nabla_grad (Hdif)) *dx
second = fdiff*v*(pixelsize**2)*dx# Condicoes de contorno
u0 = Constant (0)bc = Dirichlet BC(V, u0, boundfunc)# Solucao da equacao
firstmatrix = assemble(first)secondmatrix = assemble (second)bc . apply ( firstmatrix , secondmatrix )
solution = Function(V)solve (firstmatrix, solution. vector (), secondmatrix)
asymmetry =np . zeros (( 128 , 128 ) )
solution.set allow extrapolation (True)
for x , y in Domain :
    asymmetry [x] [y] = solution (x, y)
```

```
end = time . time ()
print (" tempo do ajuste FEM = " + str (end - start))
```
# <span id="page-64-0"></span>APÊNDICE B – Programa de reconstrução de cardiomiócitos

```
"''"I1 = Imagem 1I2= Imagem 2
df_1 = desfocalizacao da imagem 1 (em micrometros )
df 2 = desfocalizacao da imagem 2 (em micrometros)
pixelsize = o tamanho dos pixels da camera usada (em micrometros )
delta_n = diferenca entre o indice de refracao da celula e o indice de
                                     refracao da solucao
H = espessura da celula
asymmetry = assimetria da celula
"''"import matplotlib . pyplot as plt
import cv2
import math
import numpy as np
import time
from fenics import *
I1 = cv2.inread('AVG_11 - ZER0.tif', 2)I2 = cv2.inread('AVG_7-0ITO.tif', 2)img = cv2.inread('AVG_11 - ZER0.tif', 0)# GAUSSIAN LOW PASS FILTERING
blur = cv2.GaussianBlur(img,(5,5),0)# CANNY EDGE DETECTION
def auto_canny (image, sigma=0.15):
    # compute the median of the single channel pixel intensities
    v = np. median (image)
    # apply automatic Canny edge detection using the computed median
    lower = int(max(0, (0.1 - sigma) * v))upper = int(min(255, (0.1 + sigma) * v))edged = cv2. Canny (image, lower, upper)
```

```
# return the edged image
    return edged
auto = auto\_canny(blur)# DILATE BINARY GRADIENT
edges2 = auto
kernel = np.ones((5,5), np<u>}.uint8)</u>
dilation = cv2. dilate (edges2, kernel, iterations = 1)
# FILLING HOLES
im_floodfill = dilation . copy ()
h, w = dilation.shape [:2]mask = np{\text{ }zeros}((h+2, w+2), np{\text{ }units})cv2.floodFill(im_floodfill, mask, (0,0), 255);
im_floodfill_inv = cv2 . bitwise_not ( im_floodfill )
FillingHoles = dilation | im_floodfill_inv
# EROSION - EDGE SMOOTHING
kernel = np.ones((7,7), np<u>}.uint8)</u>
erosion = cv2.erode (FillingHoles, kernel, iterations = 1)
# IMAGE OPENING ( smoothing contours )
kernel2 = np.ones((5,5), np<u>.uint8)</u>
smoothCont = cv2 . morphologyEx ( erosion , cv2 . MORPH_OPEN , kernel2 )
# CLEAR BORDER
ClearBorder= cv2.copyMakeBorder (smoothCont, 3, 3, 3, 3, cv2. BORDER_CONSTANT)
# CHOOSING OBJECT OF INTEREST
ret, smoothCont = cv2.threshold (smoothCont, 250, 255,0)
height, width = I1. shape[:2]TamX = width
TamY = height
# ###################
df 1 = 0df_2 = 8delta_n = 0.04n_0b = 1
```

```
pixelsize = 0 . 2375
height, width = I2.shape[:2]TamX = width
TamY = height
C1 = (I1.astype(float) - np.macan(np.macan(11)))/np_mean(np.macan(11)) #
                                         contraste da imagem 1
C2 = (12. astype (float) -np. mean (np . mean(12))) /np. mean (np . mean(12)) #
                                         contraste da imagem 2
C = (C1 - C2)df = (df_1 - df_2)# Calculo da espessura
FShift = np.fit.fit( C )FShiftabs=np.abs(FShift)
F = np.fft.fftshift(FShift)qx = 2* \text{math.pi*(}(np.arange(1, TanX+1)) - TamX/2-1)/ TamXqy = 2* \text{math.pi*(}(np \cdot \text{array}(1, \text{{TamY+1}})) - \text{TamY/2-1}) / \text{TamY}mqx, mqy = np.meshgrid(qx, qy)Q2 = (mqx * mqx) + (mqy * mqy)Q2[int ( TamY /2 ) ,int( TamX /2 )]=1
FqShift = (-F/Q2)FqShiftabs =np .abs( FqShift )
Fq = np.fft.fftshift(FqShift)H0 = np.fit.fit2(Fq)*(pixelsize**2*n_ob/(delta_n n*df))# Determinacao da area da celula
INSIDE =np . zeros (( height , width ) )
num_labels , labels , stats , centroid = cv2 . connectedComponentsWithStats (
                                         smoothCont, 8, cv2. CV_32S)
stats [:,4] [0] = 0INSIDE = INSIDE + (labels == np.argv (stats[:, 4]))#
Z0=HO*(INSIDE == 0)Z0 = Z0 Z0 ! = 0]
H = HO[:,:] - np.read(np-mean(20))Habs =H . real
```

```
start = time.time()f = -2 * n_0 / (delta_n) *C1class Omega ( SubDomain ):
    def inside (self, x, on_boundary):
         if x[0]%1!=0:
             if INSIDE [int ( x[0])][int( x[1])]==0 or INSIDE [int( x[0])+1][
                                                      int( x[1])]==0 or INSIDE [
                                                      int(x[0])] [int(x[1])+1]=
                                                      =0 or INSIDE \lceil \text{int}(x[0]) + 1 \rceil][int( x[1])+1]==0:
                 return ( False )
             else :
                 return ( True )
         else :
             if INSIDE [int ( x[0])][int( x[1])]!=0 :
                 return ( True )
             else :
                  return ( False )
class FE_H ( UserExpression ):
    def eval_cell ( self, value, x, ufc_cell ) :
         i, j = int(x[0]), int(x[1])value [:] = Habs [i, j]
    def value_shape ( self ):
        return ()
class FE_f ( UserExpression ):
    def eval_cell ( self, value, x, ufc_cell ) :
         i, j = int(x[0]), int(x[1])value [:] = f[i, j]def value_shape ( self ):
        return ()
def boundfunc (x, onb) :
    return ( onb )
# Constroi uma malha com o formato da cclula
mesh = RectangleMesh (Point (0, 0), Point (height-1, width-1), height-1,
                                         width-1, 'left')markflag=MeshFunction ("size t", mesh, mesh . topology () . dim (), 0)
subdomain = Omega ()
markflag.set_all(0)
subdomain.mark (markflag, 1)
```

```
sub_mesh = SubMesh ( mesh , markflag , 1 )
# Define o espaco de funcoes que sera usado
V = FunctionSpace (sub_mesh, 'Lagrange', 1)
u = TrialFunction (V)v = TestFunction(V)# Interpola as funcoes f e H no espaco de funcoes
Hdif=Function (V)
fdif = Function (V)Hdif.interpolate (FE_H())
fdif.interpolate(FE_f())
# Termos da forma fraca
first = - inner (nabla grad (v*Hdiff), nabla grad (u)) *dx - inner (nabla grad
                                       (v*u), nabla_grad (Hdif)) *dx
second = fdiff*v*(pixelsize**2)*dx# Condocoes de contorno
u0 = Constant (0)bc = Dirichlet BC(V, u0, boundfunc)# Solucao do sistema linear
first matrix = assemble(first)secondmatrix = assemble (second)bc . apply ( firstmatrix , secondmatrix )
solution = Function(V)solve (firstmatrix, solution. vector (), secondmatrix)
asymmetry =np . zeros (( height , width ) )
Domain = np.transpose(np.nonzero(INSIDE != 0))for x , y in Domain :
    asymmetry [x] [y] = solution (x, y)end = time.time()print ("tempo do ajuste FEM = " + str (end - start))
```